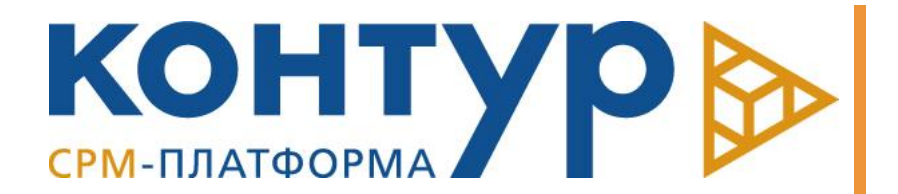

CPM-ПЛАТФОРМА «КОНТУР»

Версия системы: 5.1

Информация о системе

Copyright © Intersoft Lab, 2023

Программный продукт, описанный в настоящем Руководстве, поставляется строго по лицензионному соглашению. Авторские права ООО «Интерсофт Лаб» защищены законом. Копирование и распространение программного продукта и документации к нему в какой бы то ни было форме и любыми средствами, включая фотокопирование и запись на магнитные носители, в отсутствие специального соглашения является противозаконным и преследуется в судебном порядке.

ООО «Интерсофт Лаб» оставляет за собой право внесения изменений и дополнений в содержание данного Руководства без предварительного уведомления частных лиц и организаций. Компания не несет ответственности за использование настоящего документа и не дает гарантий его коммерческих преимуществ или пригодности для конкретных целей.

© Intersoft Lab 1999-2023. Все права защищены.

# Оглавление

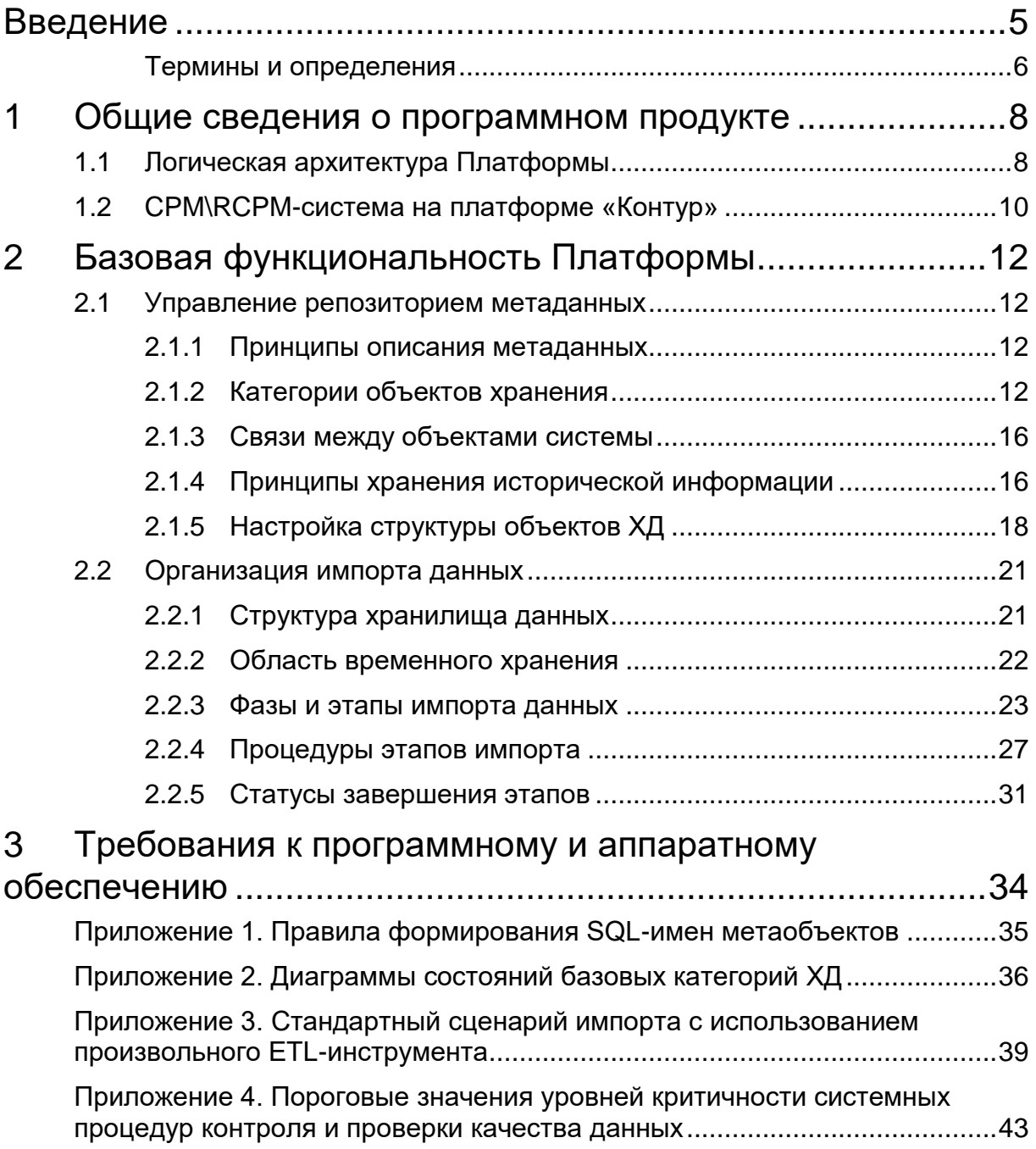

## <span id="page-4-0"></span>Введение

CPM-платформа «Контур» (далее Платформа) является специализированной программной платформой, обеспечивающей построение CPM-систем для финансово-кредитных организаций на базе корпоративного хранилища данных.

Платформа предназначена для быстрого развертывания хранилищ данных и прикладных решений на его основе.

Платформа может быть использована финансовыми организациями разного масштаба, в том числе многофилиальными банками, финансовыми группами и финансово-промышленными холдингами.

Платформа обеспечивает формирование общего прикладного информационного пространства банка для решения стратегических и тактических задач управления на основе дата-центричного подхода. Объединение данных, поступающих из различных источников в единое корпоративное хранилище данных, происходит на базе предоставляемой Платформой отраслевой модели данных. Структура модели<br>данных соответствует типовым потребностям универсального банка в данных соответствует типовым потребностям универсального банка информационном сопровождении процессов подготовки всех видов регуляторной и управленческой отчетности, бюджетирования, финансового и риск-менеджмента. Модель данных банка аккумулирует 25-летний опыт компании «Интерсофт Лаб» в области построения банковских хранилищ данных, что существенно снижает проектные риски.

CPM-платформа «Контур» предоставляет:

- Инструменты для развертывания корпоративного хранилища данных.
- Модель данных банка.
- Инструменты для настройки бизнес-ориентированных структур Хранилища, обеспечивающих гибкость решений и простоту кастомизации модели данных.
- Единую среду для функционирования и поддержки бизнес-приложений для интегрированных методик управления эффективностью банковской деятельности.

Платформа использует в качестве СУБД Postgres Pro, обеспечивает высокую производительность, масштабируемость и информационную безопасность.

Платформа является базисом для построения полнофункциональной системы рискориентированного управления эффективностью банковского бизнеса (RCPMсистемы), включающей компоненты для финансовой консолидации, стратегического планирования и прогнозирования, бюджетирования, подготовки финансовой и управленческой отчетности, управления ликвидностью, управления прибыльностью, риск-менеджмента.

В данном документе приводится:

- Общие сведения о Платформе.
- Описание базового функционала Платформы.
- Сведения, необходимые для установки и эксплуатации Платформы.

## <span id="page-5-0"></span>Термины и определения

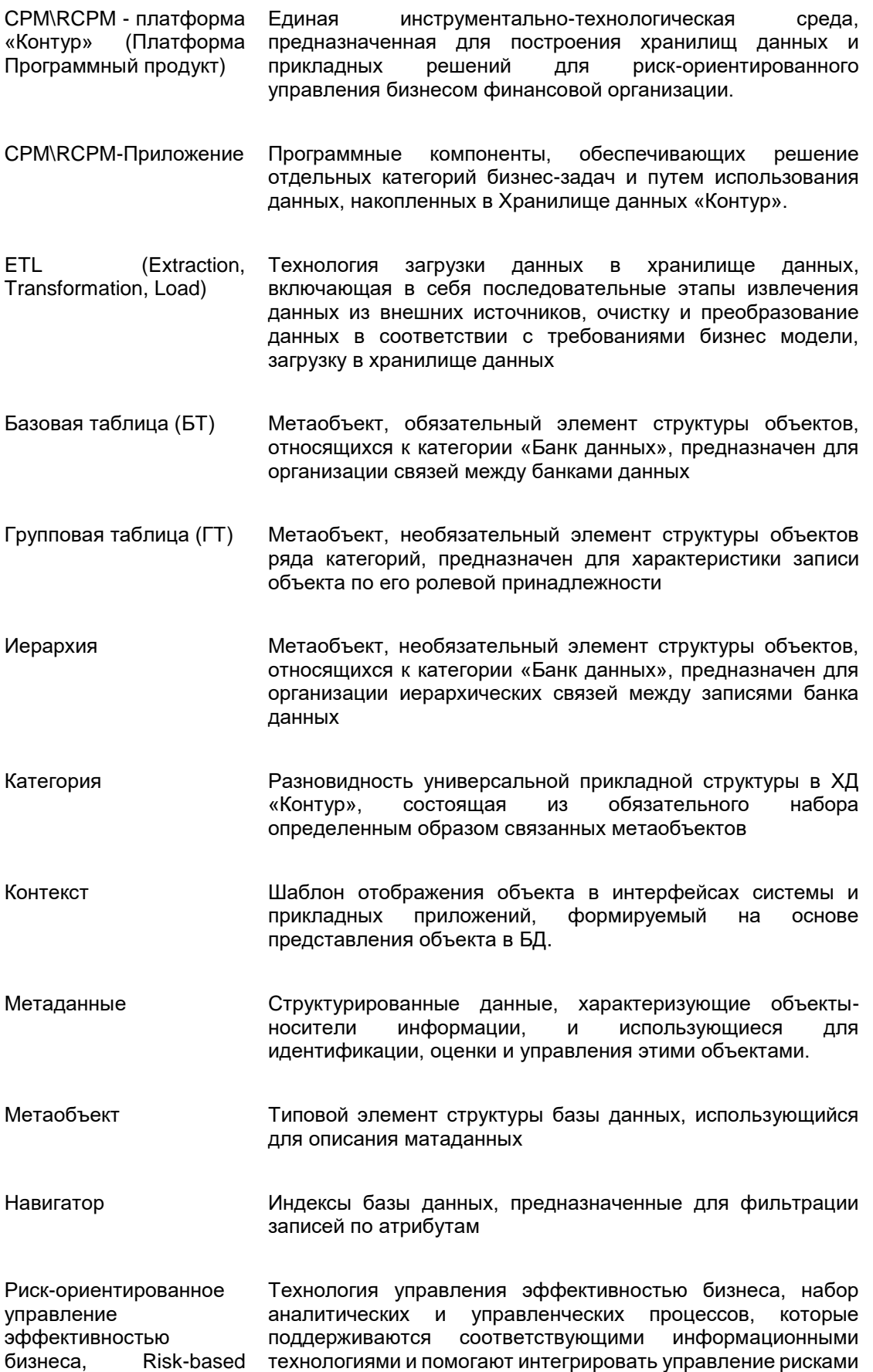

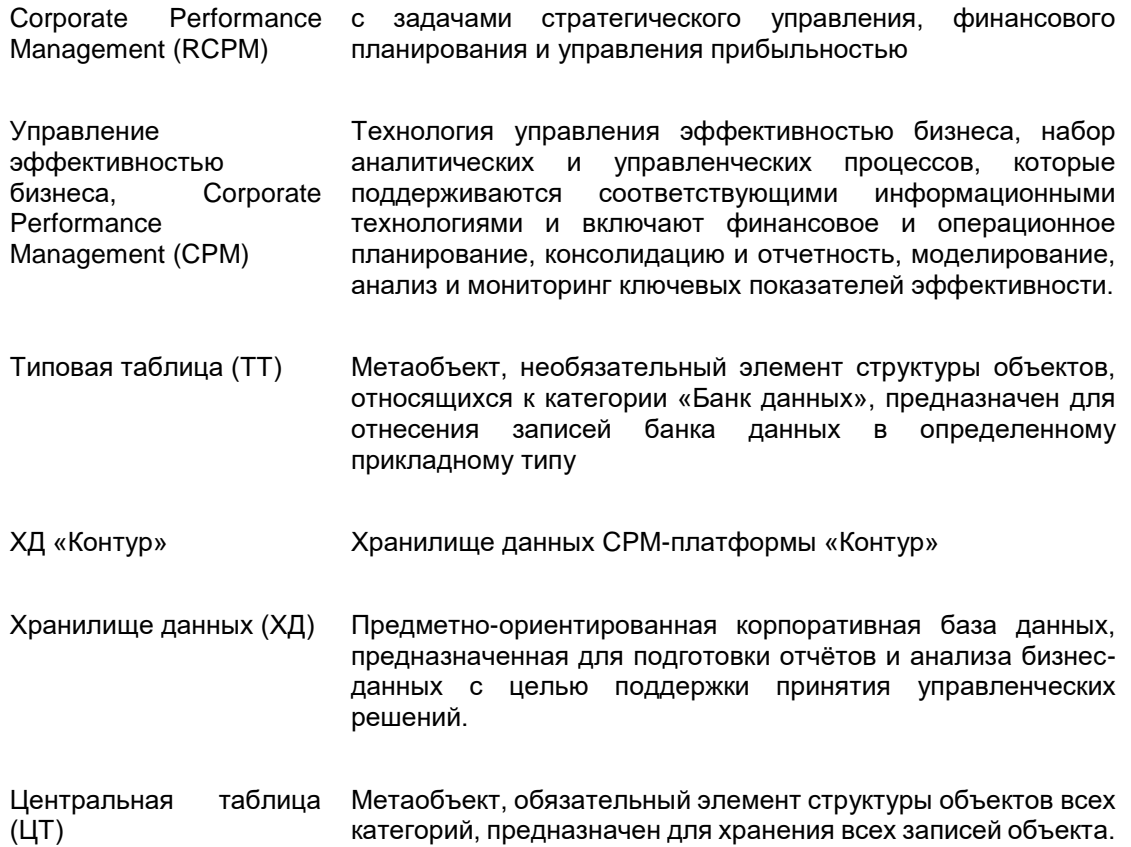

категорий, предназначен для хранения всех записей объекта.

# <span id="page-7-0"></span>1 Общие сведения о программном продукте

## <span id="page-7-1"></span>1.1Логическая архитектура Платформы

Логическая архитектура Платформы представлена следующими подсистемами:

- 1. Подсистема управления метаданными и метаобъектами;
- 2. Подсистема управления данными;
- 3. Подсистема управления импортом данных;
- 4. Подсистема администрирования и информационной безопасности.

Каждая подсистема представляет собой структуру, предназначенную для выполнения группы взаимосвязанных функций, и предоставляет сервисы, востребованные другими компонентами платформы и\или СРМ\RCPM-приложениями.

Каждая подсистема представляет собой набор базовых компонент, обеспечивающих работу ядра платформы, и дополнительных модулей. Базовые компоненты инкапсулируют абстрактную функциональность подсистемы, дополнительные модули, обеспечивают дополнительную прикладную функциональность в рамках подсистемы, или предоставляют интерфейс к функциональности базовых компонент.

Обобщенная схема, представляющая логическую структуру платформы, представлена на [Рис. 1.](#page-7-2)

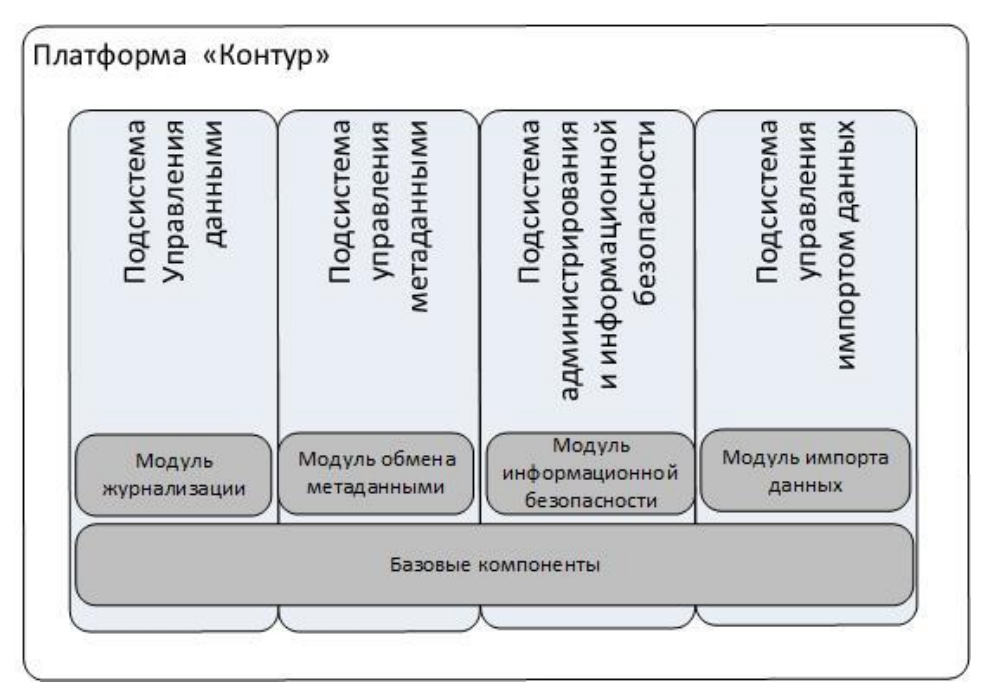

*Рис. 1. Подсистемы и компоненты Платформы*

<span id="page-7-2"></span>**Подсистема управления метаданными и метаобъектами** предоставляет функционал для работы с моделью данных Хранилища и обеспечивает:

- Работу с метаданными, в том числе создание и поддержку словаря метаданных;
- Работу с прикладными метаобъектами;

• Автоматическую генерацию прикладных структур в Хранилище данных и структур временного хранения в Staging Area на основании метаописания при создании (изменении) метаобъектов;

Компоненты подсистемы позволяют автоматически создавать на базе логической модели данных следующие объекты:

- физические таблицы БД для постоянного и временного хранения данных;
- системные и прикладные связи между объектами;
- аналитические выборки;
- процедуры для отбора, ввода, удаления и изменения данных Хранилища;
- средства навигации, обеспечивающие быстрый поиск и выборку данных в Хранилище;
- форматы XML-файлов, используемых для описания метаданных.

Платформа реализует стандартизованный подход к описанию бизнес-объектов, позволяющий производить настройку метаданных и устанавливать связи между объектами в соответствии с прикладным содержанием задачи.

Подсистема управления метаданными поддерживает также универсальный механизм обогащения данных (механизм классификаций), используемый большинством CPM\RCPM-приложений. Системные инструменты классификации обеспечивают настройку алгоритмов и правил обогащения данных, автоматическую генерацию процедур классификации по заданному метаописанию механизма, запуск процедур классификации.

Платформа предоставляет правила декларативного описания мета-объектов различного назначения, правила обращения к генерированным процедурам и правила взаимодействия с данными временной и постоянной областей хранения. В состав подсистемы включен модуль обмена метаданными, который позволяет импортировать и экспортировать xml-метаописания ХД или его части. Подсистема «Управление метаданными и метаобъектами» проверят импортированные метаописания ХД и сохраняет в словарях системы, а также производит генерацию таблиц, процедур и функций для подсистем управления данными и управления импортом данных.

Технология обмена метаданными позволяет более эффективно решать такие задачи как:

- Создание новых приложений системы.
- Хранение версий словарей метаданных
- Обмен словарями метаданных

**Подсистема управления данными** обеспечивает работу с данными Хранилища, в том числе:

- Выполнение операций создания, изменения, физического и логического удаления записей в таблицах ХД;
- Предоставление выборки данных по запросу пользователя;
- Выполнения операций по управлению данными в иерархических структурах;
- Журнализацию данных.

**Подсистема импорта** обеспечивает загрузку данных в ХД из внешних источников.

Импорт данных осуществляется через область временного хранения (Stage), что позволяет организовать двухфазную загрузку:

- 1 фаза заполнение stage-структур,
- 2 фаза перенос импортированных данных в область постоянного хранения с выполнением процедур проверки качества, очистки, трансформации и обогащения данных. Все манипуляции с данными на этапе загрузке могут выполняться как стандартными, включенными в пакет поставки процедурами, так и пользовательскими процедурами.

Входящие в подсистему импорта компоненты обеспечивают:

- Выполнение обязательных системных проверок качества данных;
- Возможность подключения любых пользовательских процедур проверки и обработки данных на отдельные этапы загрузки.
- Ведение протоколов загрузки.

Возможность управления процессом загрузки и детальная журнализация всех операций системы позволяет оптимизировать технологию сбора данных в ХД в каждом проекте.

**Подсистема информационной безопасности** позволяет управлять пользователями, ролями и привилегиями, в соответствии с выбранной политикой безопасности, а также вести аудит действий пользователей.

Права пользователей разграничиваются на уровне объектов БД (таблиц, функций, процедур, пакетов) и объектов Платформы (команд и источников данных).

Платформа предлагает ряд тиражных системных ролей, которые могут быть использованы в процессе администрирования пользователей Системы.

# <span id="page-9-0"></span>1.2 CPM\RCPM-система на платформе «Контур»

Платформа «Контур» является технологической основой для построения комплекса СРМ\RCPM-приложений и обеспечивает формирование общего прикладного информационного пространства, которое используют приложения, входящие в состав полнофункциональной RCPM-Системы.

СРМ\RCPM -Система на платформе «Контур» включает следующие компоненты:

- Платформа Хранилищ данных «Контур»;
- Приложения и модули модели данных банка;
- RСPM–приложения «Контур».

Приложения и модули модели данных содержат элементы базового словаря метаданных, востребованные СРМ\RCPM -приложениями.

СРМ\RCPM-приложения, развернутые на Платформе, предназначены для автоматизации комплекса задач риск-ориентированного управления банком и подготовки всех видов банковской отчетности, в том числе:

- финансового планирования,
- прогнозирования и моделирования,
- подготовки управленческой отчетности,
- аллокации расходов,
- трансфертного управления ресурсами,
- управления рисками,
- подготовки отчетности для Банка России,
- обмена данными с БКИ и др.

Вариант архитектуры СРМ\RCPM -Системы на платформе «Контур» представлен на [Рис. 2.](#page-10-0)

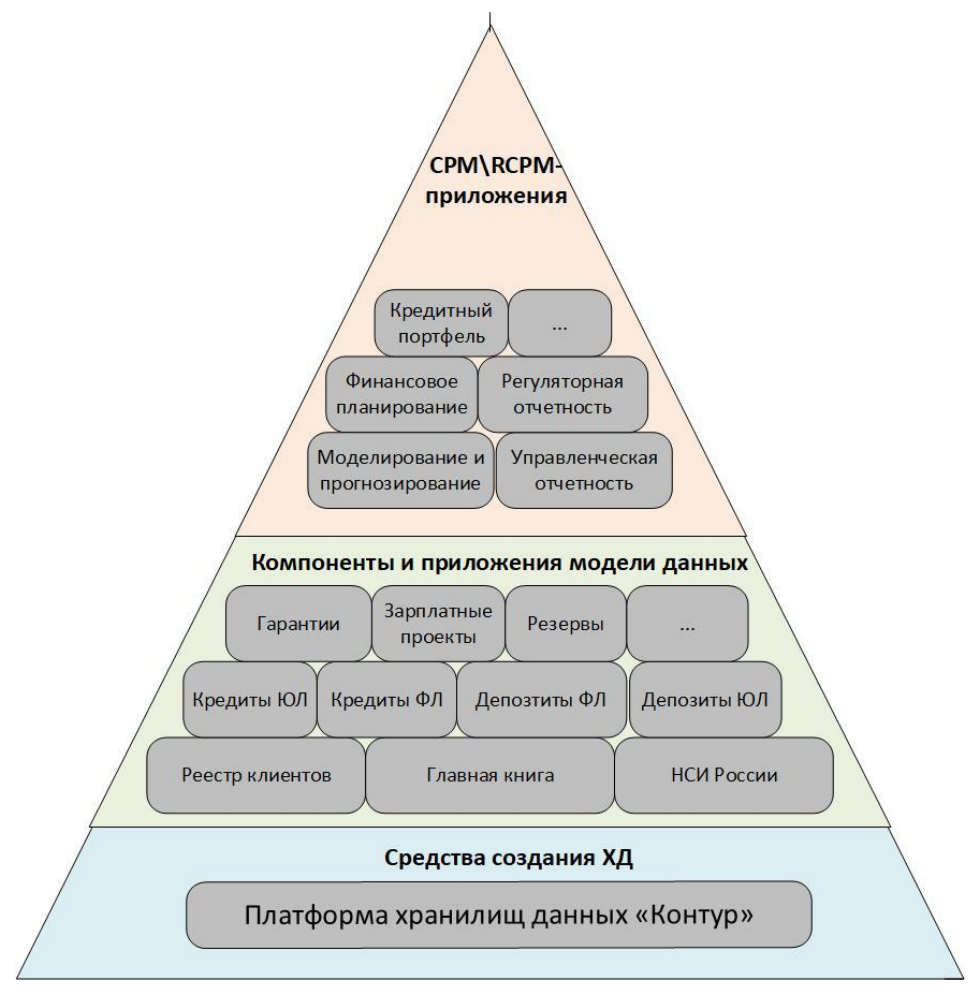

*Рис. 2. Архитектура RCPM-системы на платформе «Контур»*

<span id="page-10-0"></span>СРМ\RCPM-Система может включать произвольный набор приложений, достаточный для поддержки выборочных управленческих технологий (в соответствии с потребностями конкретного кредитного учреждения).

Основными категориями задач, решаемыми прикладными решениями Системы, являются:

- Сбор и консолидация финансовой и нефинансовой информации из различных источников в корпоративном хранилище данных.
- Автоматизация управленческих методик с использованием данных Хранилища.
- Формирование регулятивной отчетности в соответствии с различными стандартами учета (национальными, международными, отраслевыми).

Архитектура системы позволяет проводить внедрение полнофункционального решения поэтапно. При этом автоматизация отдельных этапов решается как самостоятельная задача.

# <span id="page-11-0"></span>2 Базовая Платформы

# функциональность

## <span id="page-11-1"></span>2.1 Управление метаданных

### репозиторием

#### <span id="page-11-2"></span> $2.1.1$ Принципы описания метаданных

Прикладные структуры ХД создаются на основе единого подхода, позволяющего:

- Описывать произвольные бизнес-объекты, используя ограниченный набор  $\bullet$ стандартизованных метаобъектов.
- Легко проводить кастомизацию логической модели данных за счет добавления  $\bullet$ пользовательских атрибутов и установления связей между объектами.
- При необходимости сохранять историю изменения атрибутов метаобъектов.  $\bullet$

#### <span id="page-11-3"></span>Категории объектов хранения  $2.1.2$

В Системе используется понятие категории объектов хранения, которое было введено для унификации структур Хранилища данных, предназначенных для описания бизнес-объектов различной природы.

Используется пять категорий объектов хранения:

- 1. Словарь (словарный банк данных) структура, предназначенная для хранения простейших плоских справочников, не требующих ведения истории изменения атрибутов.
- 2. Банк данных (пользовательский банк данных) универсальная структура, предназначенная для хранения объектов любого назначения (планы показателей, сложные справочники, учетные регистры и др.).
- 3. Транзакционная таблица (транзакционный банк данных) структура, предназначена для хранения информации о событиях, произошедших на определенную дату (операции и обороты по счетам, бухгалтерские проводки и др.).
- 4. Интервальная таблица (интервальный банк данных) структура, предназначена для хранения значений, отражающих состояние прикладных объектов на определенном временном интервале (остатки на счетах, значения нормативных показателей, котировки валют и др.).
- 5. Витрина данных структура, предназначенная для хранения больших объемов данных, оптимизирована для быстрого выполнения сложных аналитических запросов.

Любая структура в Хранилище данных принадлежит к одной из вышеперечисленных категорий.

Описание структуры объектов ХД, независимо от их принадлежности к той или иной категории, производится в соответствии со следующими принципами:

- Объекты строятся из набора «атомарных» метаобъектов, являющихся базовыми элементами структуры.
- «Атомарные» метаобъекты представляют собой отдельные таблицы, с  $\bullet$ определенным прикладным назначением и предопределенным принципом организации. Основные характеристики метаобъектов представлены ниже (Таблица 1).

Для каждой категории предопределена схема связи метаобъектов, а также состав системных атрибутов метаобъектов. В рамках каждой категории определены обязательные элементы структуры и дополнительные элементы, необходимость использования которых определяется прикладным назначением объектов [\(Гибкость](#page-13-1)  [прикладных структур Хранилища данных обеспечивается за счет:](#page-13-1)

• [Кастомизации атрибутов переменной части центральной таблицы,](#page-13-1) 

#### *[Примечание](#page-13-1)*

*[Атрибуты переменной части центральной таблицы специфичны для](#page-13-1)  [каждого банка данных \(словаря, интервальной или транзакционной](#page-13-1)  [таблицы или витрины данных\) и одинаковы для всех объектов банка](#page-13-1)  [данных \(словаря, интервальной или транзакционной таблицы\).](#page-13-1)*

• [Использования неограниченного количества типов \(для банка данных\) и](#page-13-1)  [кастомизации атрибутов переменной части каждой типовой таблицы,](#page-13-1) 

#### *[Примечание](#page-13-1)*

*[Для хранения атрибутов каждого](#page-13-1) типа резервируется отдельная [типовая таблица.](#page-13-1)* 

*[Если при настройке банка данных \(интервальной таблицы\) для него был](#page-13-1)  [сформирован перечень типов, то любой объект этого банка данных](#page-13-1)  [может быть отнесен только к одному типу. Отнесение к типу не](#page-13-1)  [является обязательным \(объект может не иметь типовой](#page-13-1)  [принадлежности\).](#page-13-1)*

• [Использования неограниченного количества групп и кастомизации атрибутов](#page-13-1)  [переменной части каждой групповой таблицы.](#page-13-1)

#### *[Примечание](#page-13-1)*

*[Для хранения атрибутов каждой группы резервируется отдельная](#page-13-1)  [таблица.](#page-13-1)*

*[Если при настройке банка данных \(интервальной или транзакционной](#page-13-1)  [таблицы\) был сформирован перечень групп, то любой объект этого](#page-13-1)  [банка данных может быть отнесен к одной или нескольким группам.](#page-13-1)  [Отнесение к группе не является обязательным.](#page-13-1)*

- Настройки произвольного [количества иерархий \(для банков данных и](#page-13-1)  [интервальных таблиц\).](#page-13-1)
- [Возможности историзации значений атрибутов банков данных.](#page-13-1)

[Разрешить/отменить любой элемент в структуре банка данных \(интервальной или](#page-13-1)  [транзакционной таблицы\) можно независимо от наличия данных в банке данных при](#page-13-1)  [наличии соответствующих прав у пользователя.](#page-13-1)

#### *[Примечание](#page-13-1)*

*[Удаление элементов структуры выполняется только в том случае,](#page-13-1)  [если это не приводит к нарушению ссылочной целостности данных.](#page-13-1)*

- [Таблица 2\)](#page-13-1).
- При настройке прикладной структуры объявляется вид категории и состав метаобъектов, допустимый в рамках заданной категории, а также описываются пользовательские (прикладные) атрибуты метаобъектов.

В ХД может быть настроено любое количество банков данных, словарей, интервальных и транзакционных таблиц.

Система автоматически формирует необходимые связи между метаобъектами в рамках категории при сохранении банка данных, транзакционной или интервальной таблицы.

<span id="page-13-0"></span>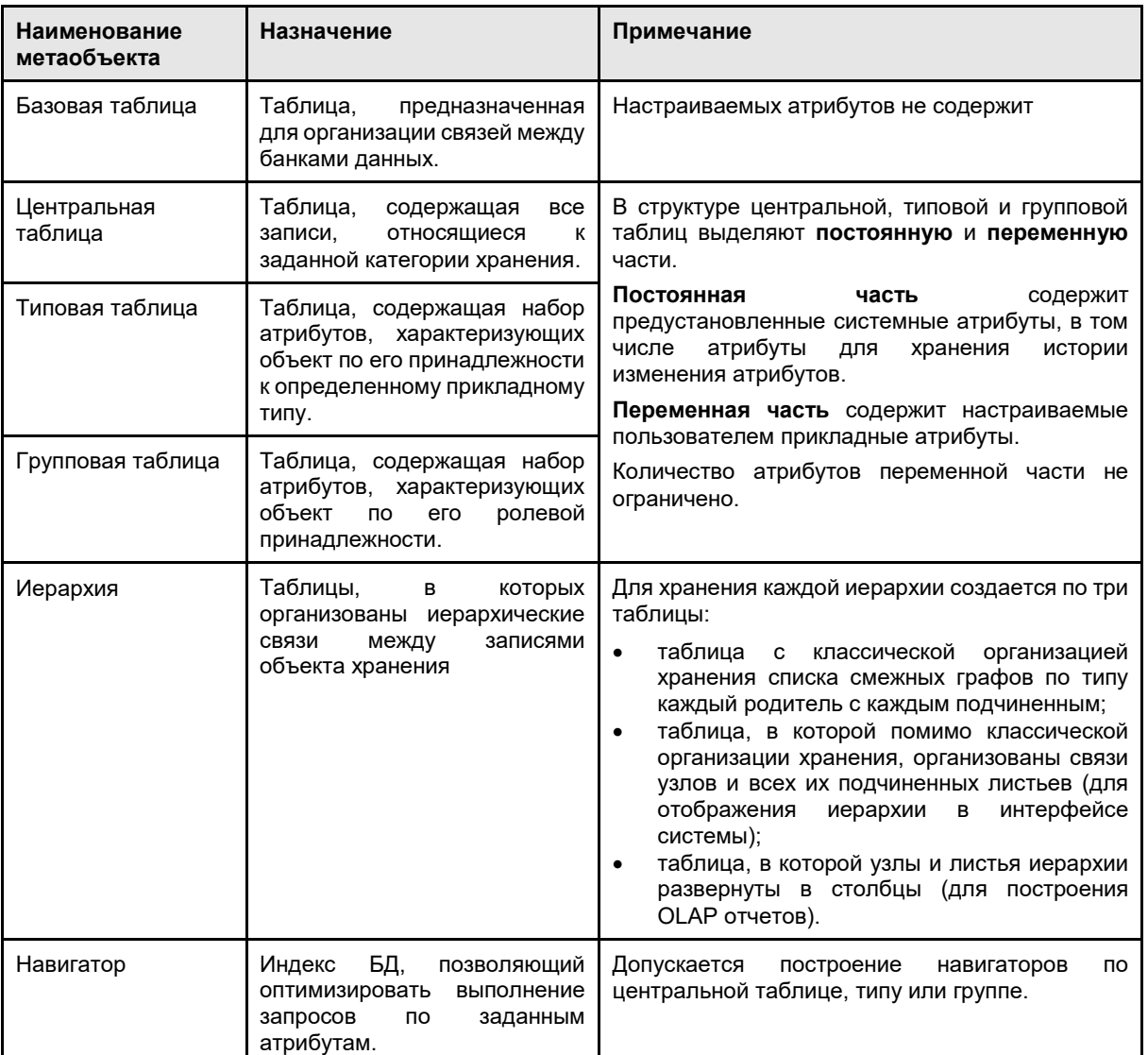

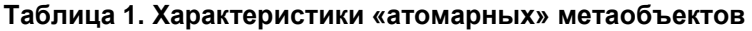

<span id="page-13-1"></span>Гибкость прикладных структур Хранилища данных обеспечивается за счет:

• Кастомизации атрибутов переменной части центральной таблицы,

#### *Примечание*

*Атрибуты переменной части центральной таблицы специфичны для каждого банка данных (словаря, интервальной или транзакционной таблицы или витрины данных) и одинаковы для всех объектов банка данных (словаря, интервальной или транзакционной таблицы).*

• Использования неограниченного количества типов (для банка данных) и кастомизации атрибутов переменной части каждой типовой таблицы,

#### *Примечание*

*Для хранения атрибутов каждого типа резервируется отдельная типовая таблица.* 

*Если при настройке банка данных (интервальной таблицы) для него был сформирован перечень типов, то любой объект этого банка данных может быть отнесен только к одному типу. Отнесение к типу не является обязательным (объект может не иметь типовой принадлежности).*

Использования неограниченного количества групп и кастомизации атрибутов переменной части каждой групповой таблицы.

Примечание

Для хранения атрибутов каждой группы резервируется отдельная таблица.

Если при настройке банка данных (интервальной или транзакционной таблицы) был сформирован перечень групп, то любой объект этого банка данных может быть отнесен к одной или нескольким группам. Отнесение к группе не является обязательным.

- Настройки произвольного количества иерархий (для банков данных и  $\bullet$ интервальных таблиц).
- Возможности историзации значений атрибутов банков данных.

Разрешить/отменить любой элемент в структуре банка данных (интервальной или транзакционной таблицы) можно независимо от наличия данных в банке данных при наличии соответствующих прав у пользователя.

Примечание

Удаление элементов структуры выполняется только в том случае, если это не приводит к нарушению ссылочной целостности данных.

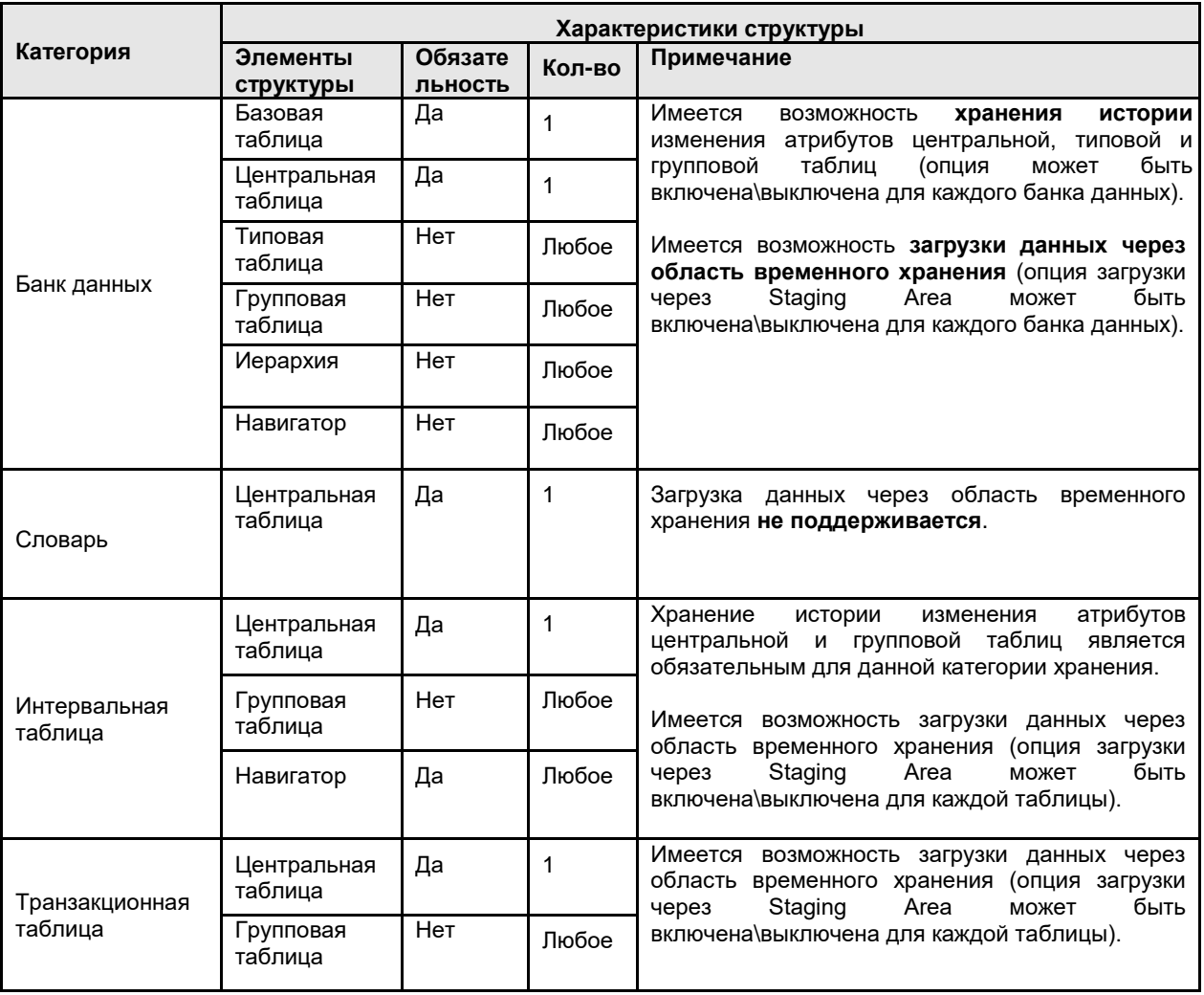

#### Таблица 2. Структура базовых категорий Системы

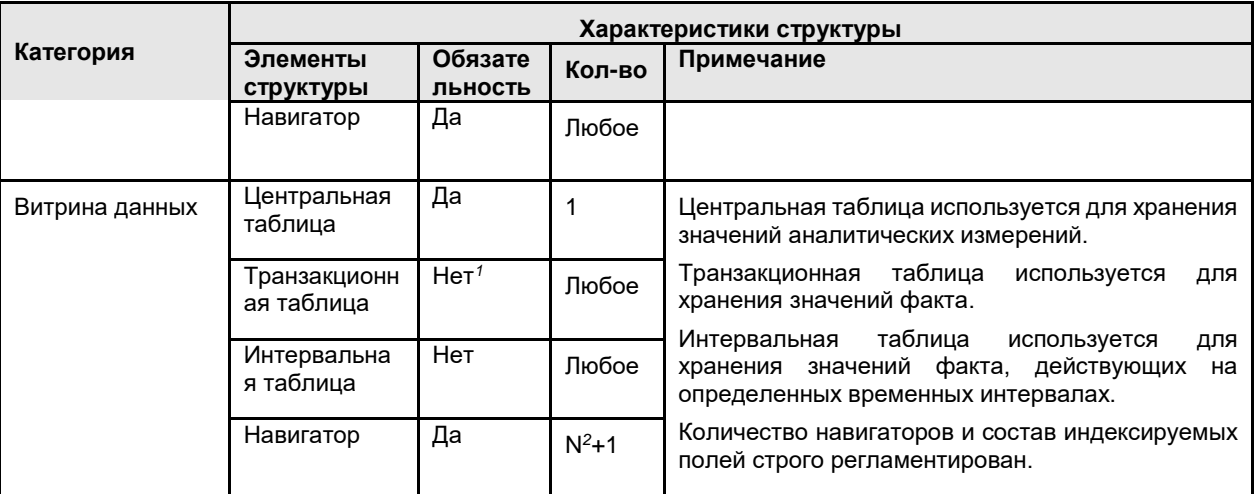

#### <span id="page-15-0"></span>Связи между объектами системы  $2.1.3$

В ходе настройки структур ХД часто возникает необходимость в организации связей между объектами в соответствии с требованиями предметной области.

Атрибуты переменной части центральных, типовых и групповых таблиц одной категории могут быть ссылками на объекты другой категории (т. е. являются ссылочными атрибутами).

Для категорий различных видов существуют собственные требования к организации связей. Допустимость использования ссылок на объекты различных категорий в ссылочных атрибутах банков данных, словарей, интервальных и транзакционных поддерживается системой.

### <span id="page-15-1"></span> $2.1.4$ Принципы хранения исторической информации

Одним из ключевых принципов организации ХД является привязка собираемых данных к временной шкале, чем обеспечивается возможность анализа временных зависимостей. Помимо этого, упорядочивание значений атрибутов по времени ускоряет выполнение запросов к БД.

В соответствии с характером собираемой в Хранилище информации возникает необходимость отразить два вида временных изменений:

- 1. Для объектов, значения атрибутов которых остаются постоянными на определенном временном интервале, необходимо зафиксировать границы временного интервала (последовательные моменты изменения значений атрибута) и значение атрибута на каждом интервале. Примерами объектов такого вида являются остатки лицевых счетов, котировки валют, показатели планов.
- 2. Если для объекта принципиальное значение имеет регистрация факта изменения значения атрибута, то в ХД достаточно зафиксировать дату изменения и значение атрибута на момент изменения. Примерами объектов такого вида являются обороты по счетам, бухгалтерские документы, операции по счетам.

 $^{-1}$  Обязательным является наличие хотя бы одной интервальной или транзакиионной таблииы

<sup>&</sup>lt;sup>2</sup> Где N – количество прикладных атрибутов центральной таблицы витрины данных

На основании вышеизложенных требований к организации хранения исторических данных в системе используется два подхода к организации хранения истории значений атрибутов:

- 1. Интервальный принцип основан на построении непрерывного временного ряда, составленного из упорядоченных по времени интервалов, на каждом из которых актуально определенное значение атрибута.
- 2. Событийный принцип основывается на регистрации сведений о событии, произошедшем в определенную календарную дату.

### 2.1.4.1 Интервальный принцип историзации значений атрибутов

Интервальный принцип используется для и объектов, относящихся к следующим категориям:

- Банки данных, для которых возможно хранение истории атрибутов центральной таблицы, типовых и групповых таблиц. Опция хранения истории может быть разрешена или запрещена по каждому конкретному банку данных. Для каждой групповой таблицы банка данных необходимость историзации атрибутов определяются отдельно.
- Интервальные таблицы, для которых хранение истории атрибутов центральной таблицы, типовых и групповых таблиц является обязательным и выполняется по умолчанию.

Для каждого историзируемого атрибута формируется непрерывная временная шкала, составляется из интервалов следующего вида [Дата начала, Дата окончания], где

Дата начала - дата і-того изменения значения атрибута,

Дата окончания - дата (i+1)-го изменения атрибута.

Шкала времени начинается с момента регистрации объекта в системе и заканчивается максимальной системной датой. Если опция хранения истории для банка данных не используется, то атрибут «Дата начала» заполняется системной начальной датой, а атрибут «Дата окончания» - системной конечной датой.

Интервальный принцип хранения истории атрибутов позволяет, например, оптимизировать хранение остатков по лицевым счетам и существенно сократить объем Хранилища данных, поскольку отпадает необходимость в хранении остатков на каждую системную дату.

### 2.1.4.2Событийный принцип историзации

Событийный принцип хранения информации используется исключительно для объектов, относящихся к категории «транзакционные таблицы».

Для каждого вида событий (для каждой транзакционной таблицы) определяется уникальный набор атрибутов, включающий дату события, который позволяет однозначно идентифицировать каждое отдельное событие. Такой набор атрибутов представляет собой альтернативный ключ для транзакционной таблицы.

Примерами объектов, для которых целесообразно использовать событийных принцип хранения истории являются: бухгалтерские документы, обороты и операции по счетам, учетные и др. журналы (в том числе журналы регистрации действий пользователя в системе, журналы загрузки, журнал классификаций или расчетов и  $T.\Pi.$ ).

Система поддерживает следующие операции настройки структуры ХД:

- Создание объектов пяти базовых категорий, описание структуры новых объектов
- Изменение структуры существующих объектов.
- Удаление объектов ХД.

### <span id="page-17-0"></span>2.1.5 Настройка структуры объектов ХД

Объект создается в соответствующем разделе репозитория метаданных.

В ходе настройки должны быть определены прикладные атрибуты объекта и задана его структура в рамках выбранной категории.

Настройка любого объекта условно разбивается на два этапа:

- 1. **На первом этапе** производится создание объекта, при этом пользователем указывается:
	- 1.1. вид категории,
	- 1.2. значения обязательных атрибутов (код категории, наименование категории, SQL-имя объекта и др.).
	- 1.3. включается\выключается опция хранения истории атрибутов (только для банков данных),
	- 1.4. включается\выключается опция использования области временного хранения.

*Примечание*

*В процессе сохранения созданного объекта система автоматически генерирует необходимые таблицы и связи между ними в Хранилище данных, а также необходимые структуры в Staging Area (если опция использования области временного хранения была включена) и процедуры.*

Порядок создания объектов одинаков для объектов всех категорий.

- 2. **На втором этапе** детально настраивается структура объекта:
	- 2.1. Формируется перечень атрибутов переменной части центральной таблицы,
	- 2.2. Формируется перечень типов и задаются атрибуты переменной части типовой таблицы для каждого типа.
	- 2.3. Формируется перечень групп и задаются атрибуты переменной части групповой таблицы для каждой группы.
	- 2.4. Формируется перечень иерархий и задаются ранги каждой иерархии.
	- 2.5. Задаются навигаторы.
		- *Примечание*

*Внесение изменений в структуру объекта требует перегенерации структур ХД и структур временного хранения. Эта операция выполняется по команде пользователя (возможен откат внесенных изменений).*

Настройка структуры объектов различных категорий имеет свои особенности.

Состав обязательных и опциональных элементов структуры для объектов различных категорий представлен в разделе 2.1.2.

Операции по настройки структуры объектов включают следующие действия:

- Добавление \ удаление \ редактирование прикладных атрибутов центральной таблицы (ЦТ),
- Добавление \ удаление \ редактирование групп и прикладных групповых атрибутов
- Добавление \ удаление \ редактирование типов и прикладных типовых атрибутов
- Добавление \ удаление \ редактирование иерархий
- Добавление \удаление \ редактирование навигаторов

Возможность добавления \ удаления \ редактирования отдельных элементов структуры определяется состоянием объекта. Объект может находиться либо в стабильном (N) либо в нестабильном состоянии. Причем существует несколько видов нестабильных состояний для каждой категории объектов. Объект переходит из состояния в состояние при выполнении определенных действий по настройке его структуры. Объект переходит в стабильное состояние только после успешного сохранения метаописания и создания физических объектов ХД (после выполнения генерации таблиц и процедур ХД по команде пользователя).

Перечень возможных нестабильных состояний для базовых категорий метаобъектов представлен в таблице.

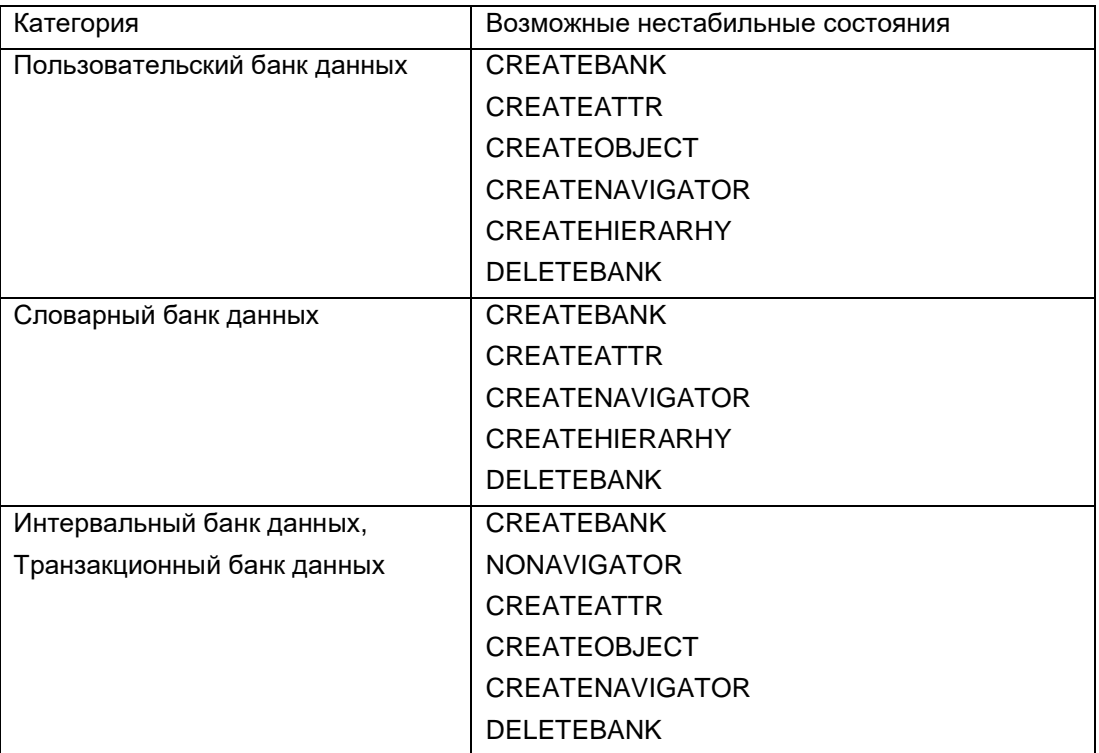

В Приложении 1 представлены диаграммы состояний для базовых категорий ХД.

Для объектов, находящихся в нестабильном состоянии, доступно добавление \ редактирование прикладных атрибутов центральной таблицы, а также добавление \ редактирование иерархий.

Для объектов, находящихся в стабильном состоянии доступно выполнение настройки всех элементов структуры, допустимых для соответствующей категории.

В Системе поддерживается единая технология работы с объектами всех категорий.

Настройка матаописания банка данных включает следующие этапы:

- 1. Описание атрибутов переменной части центральной таблицы;
- 2. Описание типов и прикладных атрибутов каждой типовой таблицы;
- 3. Описание групп и прикладных атрибутов каждой групповой таблицы;
- 4. Настройка иерархий и создание уровней для каждой иерархии;
- 5. Настройка навигаторов и свойств каждого навигатора.

Настройка метаописания словарей сводится к выполнению следующих действий:

- 1. Настройка прикладных атрибутов центральной таблицы (обязательный этап).
- 2. Настройка иерархий (не обязательный этап).

3. Настройка навигаторов (не обязательный этап).

Настройка метаописания транзакционной таблицы включает следующие этапы:

- 1. Описание прикладных атрибутов центральной таблицы (обязательный этап),
- 2. Настройка групп и описание прикладных атрибутов для каждой групповой таблицы (не обязательный этап),
- 3. Настройка навигаторов (обязательный этап).

Особенностью настройки транзакционных таблиц является обязательное создание уникального навигатора, используемого в качестве альтернативного ключа таблицы.

#### *Внимание*

*Транзакционный банк данных, не имеющий в своем составе уникального навигатора, или имеющий навигатор, не удовлетворяющий правилам построения навигаторов интервальных банков данных для ХД «Контур», имеет статус NoNavigator (находится в нестабильном состоянии) и не может быть использован для заполнения данными.*

Построение уникального навигатора выполняется в соответствии со следующими правилами:

- Для каждого транзакционного банка данных может быть определен только один навигатор - альтернативный ключ.
- Навигатор строится по системным и\или прикладным атрибутам центральной таблицы.
- Атрибуты, включенные в навигатор, должны являться обязательными (не могут принимать значение NULL).
- В состав навигатора может быть включен единственный системный атрибут «Дата начала», но его участие в составе ключа не является обязательным.
- Уникальный навигатор интервального банка данных всегда имеет sql-имя AK1. *Важно*

*Ссылка на транзакционную таблицу из других категорий может быть организована только в том случае, если уникальный навигатор построен по одному атрибуту.*

Помимо уникального навигатора в структуре транзакционной таблицы может быть настроено любое количество навигаторов по системным и прикладным атрибутам центральной и групповых таблиц.

Настройка метаописания интервальной таблицы включает следующие этапы:

- 1. Описание прикладных атрибутов центральной таблицы,
- 2. Настройка групп и описание прикладных атрибутов для каждой групповой таблицы, (не обязательный этап).
- 3. Настройка навигаторов.

Особенностью настройки интервальных таблиц является обязательное создание уникального навигатора, используемого в качестве альтернативного ключа таблицы.

#### *Внимание*

*Интервальный банк данных, не имеющий в своем составе уникального навигатора, или имеющий навигатор, не удовлетворяющий правилам построения навигаторов интервальных банков данных для ХД «Контур», имеет статус NoNavigator (находится в нестабильном состоянии) и не может быть использован для заполнения данными.*

Конструкция уникального навигатора определяется интервальным принципом хранения данных, принятым для объектов данной категории. Альтернативный ключ состоит из двух логических составляющих:

- Аналитическая составляющая набор атрибутов центральной таблицы, необходимых для однозначной идентификации состояния объекта на временном интервале.
- Временная составляющая атрибут «Дата начала», необходимый для фиксации даты начала действия состояния.

Построение уникального навигатора выполняется в соответствии со следующими правилами:

- Для каждого интервального банка данных должен быть определен единственный уникальный навигатор - альтернативный ключ.
- Навигатор строится по системным и\или прикладным атрибутам центральной таблицы.
- Атрибуты, включенные в навигатор, должны являться обязательными (не могут принимать значение NULL).
- В состав уникального навигатора обязательно должен быть включен системный атрибут «Дата начала».
- Уникальный навигатор интервального банка данных всегда имеет sql-имя АК1.

Помимо уникального навигатора в структуре интервальной таблицы может быть настроено произвольное количество навигаторов по системным и прикладным атрибутам центральной и групповых таблиц.

Например, для каждого интервала центральной таблицы в групповой таблице может соответствовать несколько записей, разбитых на собственные интервалы.

## <span id="page-20-0"></span>2.2 Организация импорта данных

#### <span id="page-20-1"></span> $2.2.1$ Структура хранилища данных

Особенностью архитектуры северной части системы является выделение в Хранилище данных двух физически изолированных областей: области временного хранения (Staging Area) и области постоянного хранения (DWH).

Область временного хранения выполняет роль шлюза при загрузке в ХД данных из любых внешних источников (АБС, локальных баз данных, файлов, систем автоматизации) и предназначена для верификации и очистки собираемых в Хранилище данных. Данные, загружаемые в Хранилище, размещаются в таблицах временного хранения, откуда после необходимых системных и бизнес-проверок перемещаются в DWH.

В область постоянного хранения переносятся только корректные данные из Staging Агеа, именно эти данные доступны для последующего аналитического использования.

Физически единая область постоянного хранения (DWH) может быть разбита на три логические части:

- Хранилище данных первичного учета (Data Warehouse) предназначено для хранения транзакционных данных, импортированных из систем первичного учета. Здесь собираются данные бухгалтерского учета, данные позиционного учета, бухгалтерские корректировки и т.п.
- Область аналитических данных (Master Data Area) область, предназначенная для хранения аналитических измерений.
- Витрины данных (Data Marts) область, предназначенная для хранения информации, подготовленной для построения отчетов и выполнения анализа деятельности банка.

### <span id="page-21-0"></span>2.2.2 Область временного хранения

Массовая загрузка данных в Хранилище всегда осуществляется через область временного хранения, что обеспечивает дополнительный контроль качества данных, предназначенных для анализа.

Область временного хранения содержит специализированные структуры временного хранения, которые генерируются автоматически при настройке Хранилища данных. Структура таблиц временного хранения формируется на основании метаописания соответствующего банка данных (интервальной или транзакционной таблицы) и дополняется набором служебных атрибутов. Помимо этого, для Stage-таблицы создается отдельная таблица регистрации ошибок (таблица протокола качества данных).

В области временного хранения выполняется ряд процедур обработки данных, обеспечивающих контроль их качества, а также перенос корректных данных в область постоянного хранения, постзагрузочная обработка данных, восстановление отложенных ссылок и др. технологические процессы.

Процедуры генерации таблиц временного хранения и таблиц ошибок запускаются каждый раз после успешного сохранения структуры объекта базовой категории хранения. При этом возможны следующие действия:

- Создание области временного хранения (процедура запускается для вновь созданного объекта Хранилища данных или для объекта, не имевшего ранее признака «Загрузка через Staging Area»).
- Перегенерация таблиц области временного хранения и таблиц ошибок (процедура запускается при изменении настроек объекта базовой категории, имевшего ранее признак «Загрузка через Staging Area»).
- Удаление таблиц области временного хранения и таблиц ошибок (процедура запускается в случае отмены признака «Загрузка через Staging Area» для объекта, имевшего ранее этот признак).

#### *Примечание*

*В этом случае удаляются сведения о процедурах контроля, а также сведения о банке данных из порядка загрузки и общего регламента процесса загрузки.*

*Удаление структур временного хранения не может быть выполнено, если запущен или активен, хотя бы один процесс загрузки.* 

В области временного хранения находятся физически несвязанные между собой таблицы временного хранения (Stage-таблицы), таблицы регистрации ошибок и другие вспомогательные таблицы.

Отдельные Stage-таблицы генерируются для базовых, центральных, типовых, групповых таблиц и иерархий. Структура таблиц временного хранения полностью воспроизводит структуру переменной части таблиц соответствующего объекта Хранилища данных (содержат все настроенные в ХД прикладные атрибуты метаобъекта). Помимо этого, Stage-таблицы содержат обязательные системные атрибуты, обеспечивающие поддержку технологии загрузки (идентификатор сеанса загрузки, флаг загрузки, код загружаемой записи и др.) Исключение составляют Stageтаблицы иерархий, которые имеют фиксированную структуру и не содержат прикладных атрибутов.

Таблицы временного хранения заполняются данными из внешних источников с помощью соответствующих системных утилит или специализированных ETLинструментов.

Каждой таблице временного хранения соответствует своя таблица регистрации ошибок, которая заполняется процедурами проверки качества данных.

В таблицу регистрации ошибок заносится информация об идентификаторе ошибки, сеансе загрузки, статусе ошибки, загружаемой категории, коде ошибочной записи, процедуре обработки, обнаружившей ошибку, а также текст сообщения об ошибке. Система диагностирует два типа ошибок: предупреждения (Warnings) и ошибки (Errors). Записи с ошибками, считаются не прошедшими контроль качества, загрузка таких записей в область постоянного хранения запрещена. Записи с предупреждениями, загружаются после загрузки основного массива данных и используются для корректной обработки отложенных ссылок.

#### <span id="page-22-0"></span>223 Фазы и этапы импорта данных

В подсистеме импорта предопределен перечень этапов обработки и контроля данных<sup>3</sup>, выполняемых в процессе импорта данных из внешних источников, и зафиксирована последовательность выполнения этапов в рамках стандартного сеанса загрузки.

В процессе загрузки выполняется ряд обязательных системных проверок качества данных, в том числе:

- Контроль дублирования кодов,
- Контроль заполнения обязательных полей,
- Контроль неоднозначности типовых объектов,
- Контроль даты актуальности,
- Контроль несоответствия рангов иерархии.

Для обеспечения целостности и непротиворечивости данных подсистема импорта проводится анализ ссылочных атрибутов:

- При обнаружении записи, значение ссылочного атрибута в которой ссылается на несуществующую запись в соответствующем банке данных в DWH (за исключением банка данных типа «Словарь»), системой формируется мнимый объект для несуществующей записи. Запись, ссылающаяся на мнимый объект, загружается в DWH.
- При обнаружении в типовой, групповой таблицах или в таблицах иерархий записи с кодом, отсутствующим в центральной таблице в областях Stage и DWH, загрузка такой записи в DWH не производится.
- При обнаружении записи, значение ссылочного атрибута для которой равны NULL, для таких атрибутов устанавливается значение неопределенного объекта  $c$  ID=-1.

Перечень этапов загрузки и последовательность их выполнения представлены в Табл.  $\mathbf{1}$ .

Все этапы обработки данных делятся на две группы, соответствующие двум фазам загрузки данных в ХД:

- Этапы, выполняемые в процессе загрузки данных из внешних источников в Staging Area (этапы 2.1-2.4),
- Этапы, выполняемые в процессе переноса данных из Staging Area в DWH (этапы  $3.1 - 3.6$ ).

Этапы выполняются последовательно в порядке, указанном в таблице.

Следует различать:

- Системные этапы этапы, на которых выполняются регламентные  $\bullet$ технологические операции по загрузке данных, а также обязательные системные проверки.
- Пользовательские этапы это этапы загрузки, на которых могут быть подключены любые прикладные (пользовательские) процедуры обработки данных. Использование прикладных процедур обработки данных не является обязательным, и определяется бизнес-логикой конкретного решения. По

<sup>3</sup> Перечень этапов и последовательность их выполнения могут быть изменены только специалистами системной разработки компании «Интресофт Лаб».

#### **умолчанию никаких действий с данными на пользовательских этапах система не производит.**

### **Табл. 1. Перечень этапов загрузки данных**

<span id="page-24-0"></span>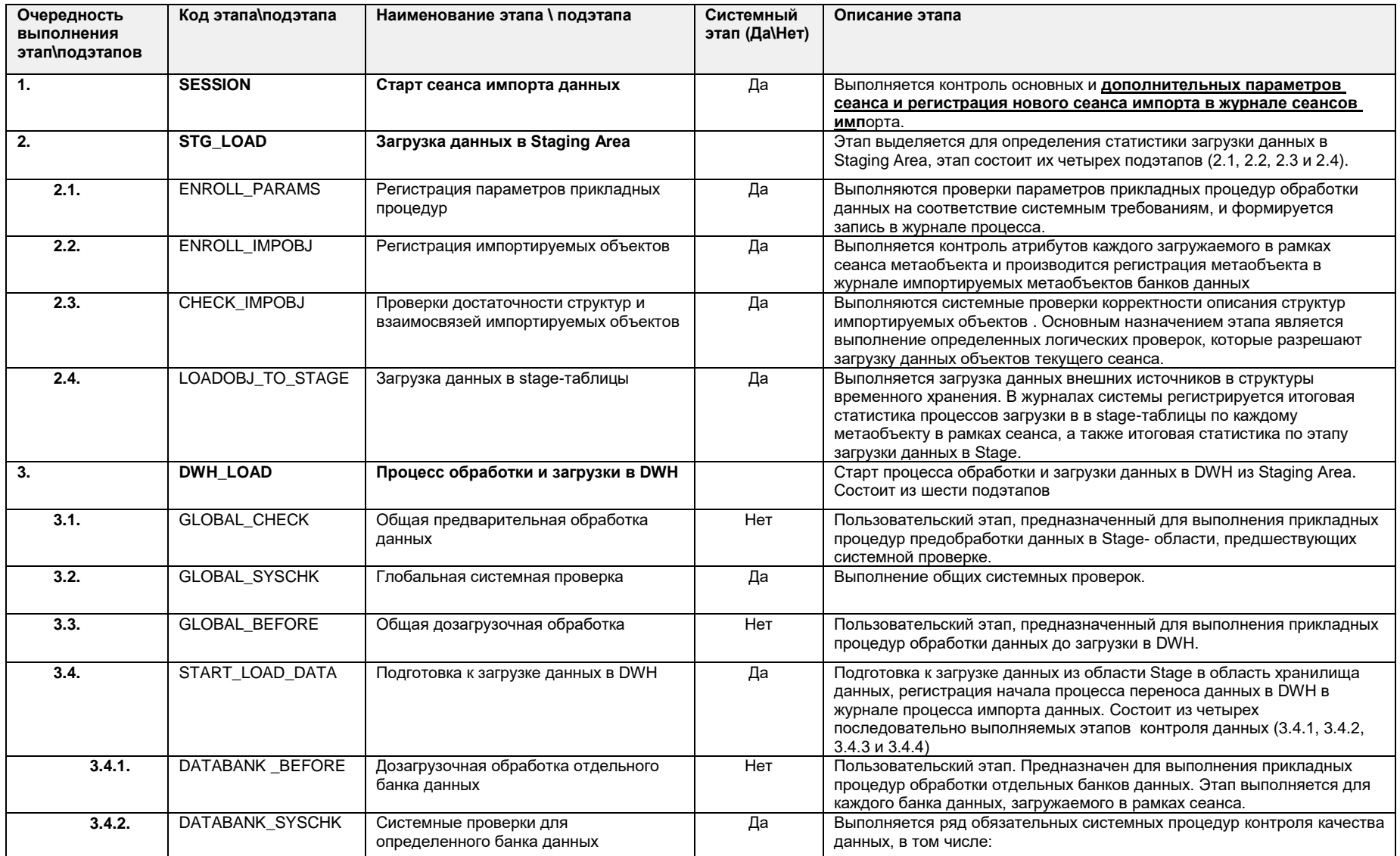

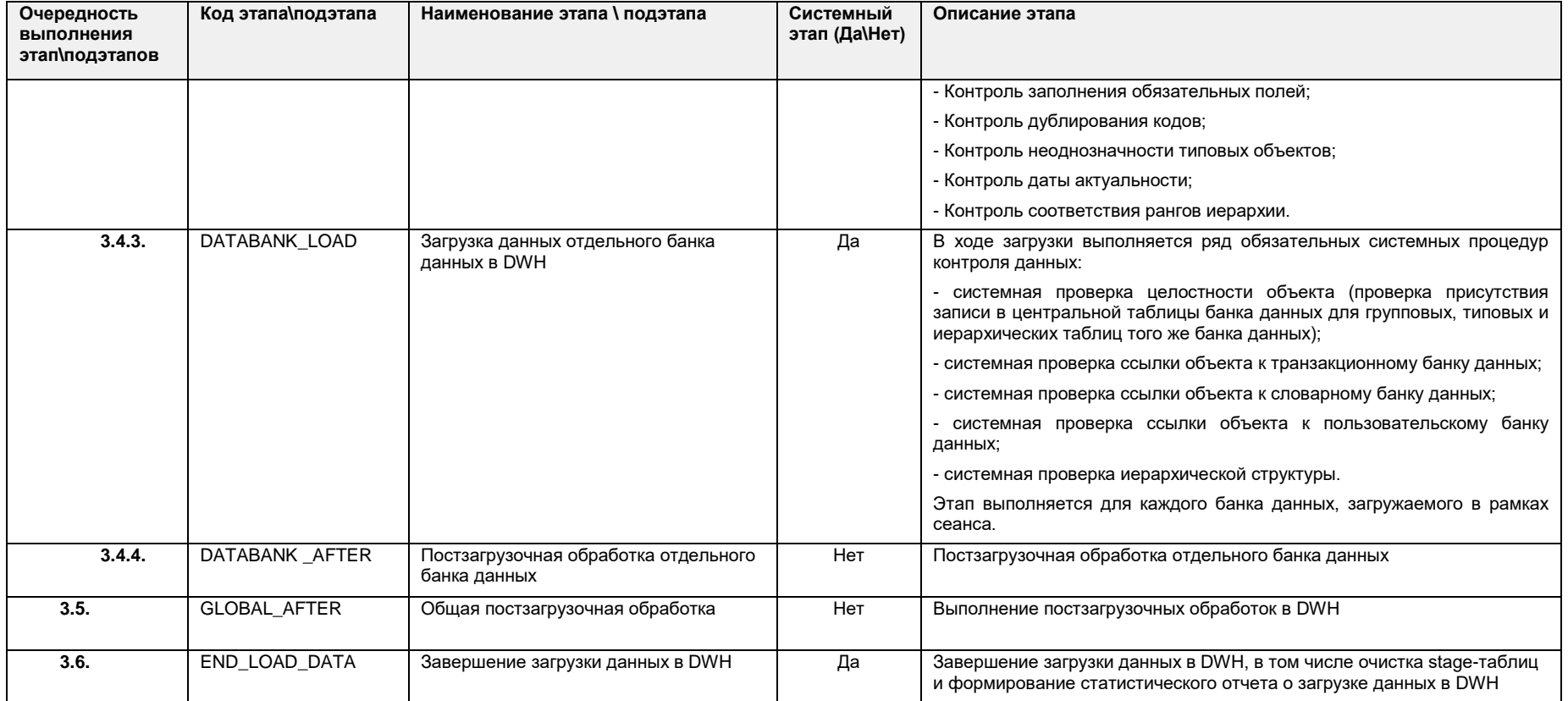

## 2.2.4 Процедуры этапов импорта

Краткое описание процедур, выполняемых на этапах импорта данных представлено в [Табл. 2](#page-26-1)

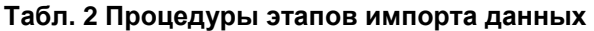

<span id="page-26-1"></span><span id="page-26-0"></span>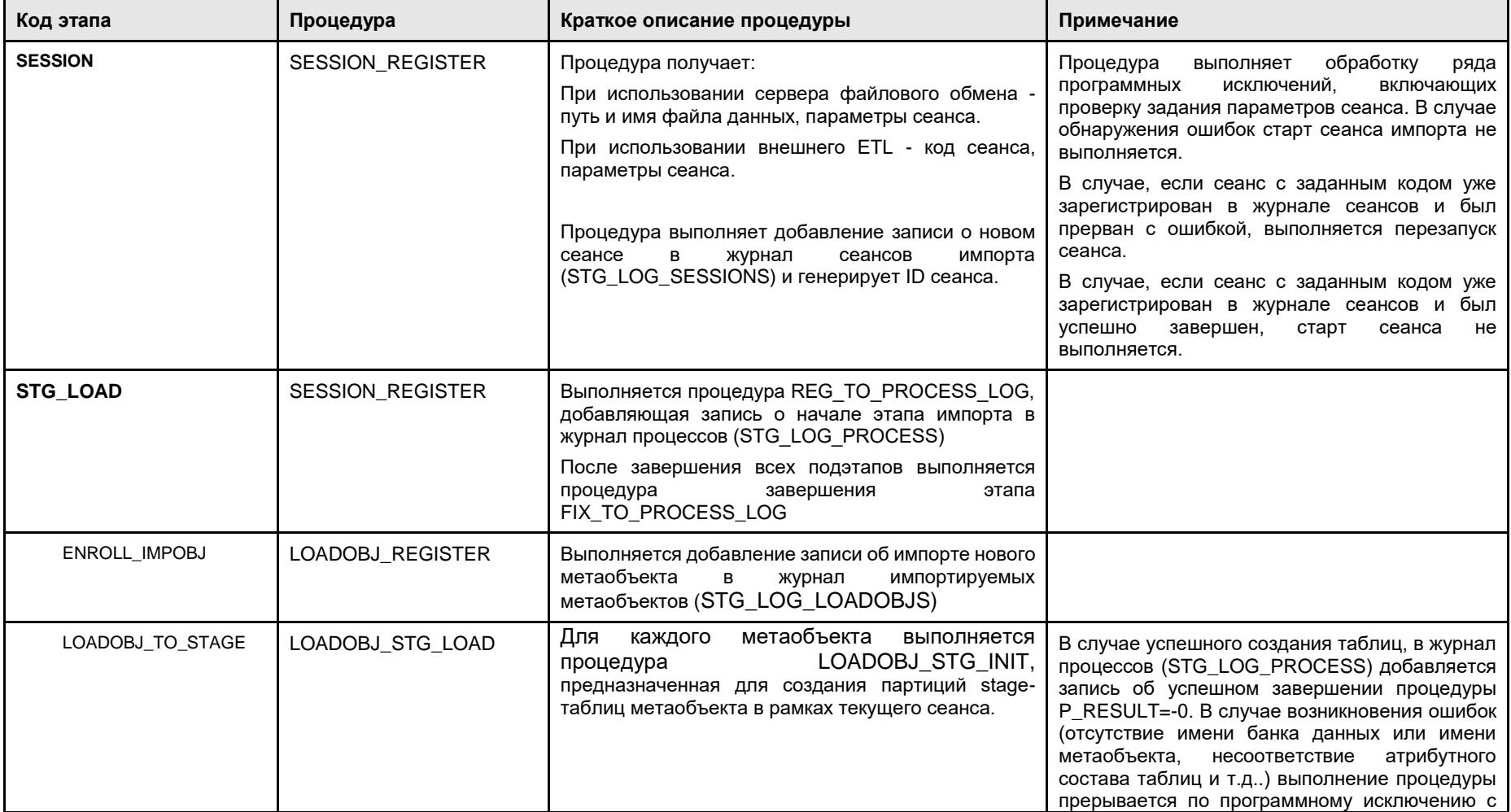

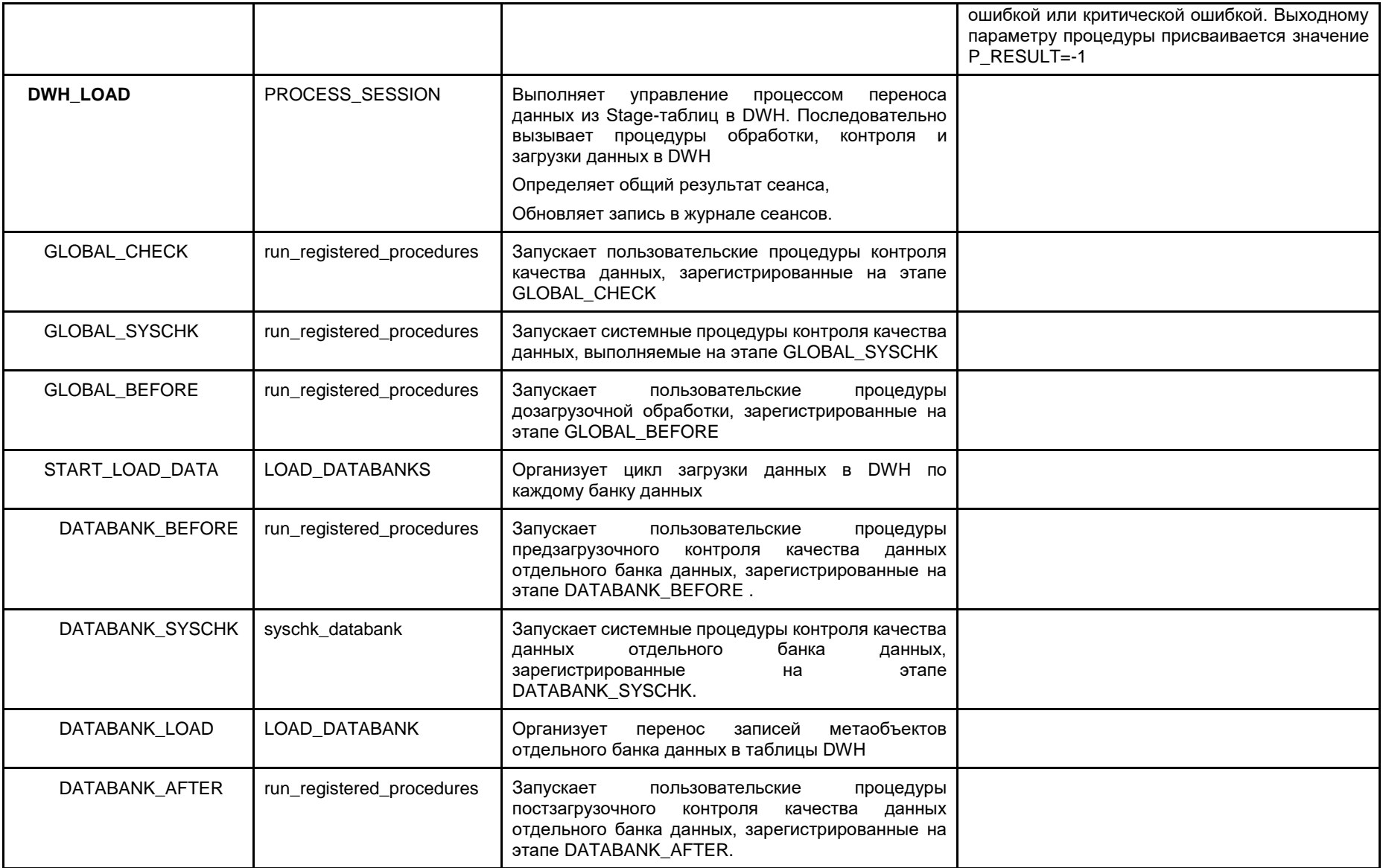

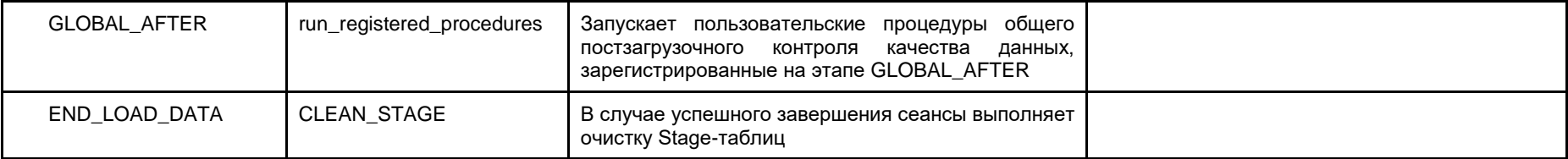

### 2.2.4.1 Управление процессом загрузки

Данная реализация системы позволяет не только управлять порядком обработки данных в Stage Area, но и использовать произвольные пользовательские правила бизнес-контроля и дополнительной обработки данных.

В ходе настройки системы определяется:

- 1. Очередность загрузки объектов из Stage Area в Хранилище данных:
- 2. Последовательность выполнения процедур контроля качества данных для каждого загружаемого объекта,
- 3. Последовательность процедур предзагрузочной обработки данных для каждого загружаемого объекта.
- 4. Последовательность выполнения процедур постзагрузочной обработки для каждого загружаемого объекта.

Изменение порядка загрузки может быть особенно полезно на этапе внедрения системы, в процессе загрузки архивных данных, поскольку общая скорость загрузки лимитируется скоростью перемещения данных из Stage Area в хранилище, и возрастает пропорционально числу бизнес-проверок. Выполнив первоочередную загрузку только корректных с точки зрения бизнес-логики данных можно обеспечить возможность работы с данными хранилища до завершения процесса полной загрузки.

Для любого объекта может быть определена последовательность бизнес-проверок, предшествующих процедуре загрузки в Хранилище данных. Настройка этапа обработки и проверки данных выполняется путем подключения соответствующих хранимых процедур и определения очередности их выполнения.

Для любого загружаемого из Stage Area объекта может быть определена последовательность процедур обработки данных, выполняемых до и после их загрузки в Хранилище. Примерами процедур постзагрузочной обработки могут являться классификация лицевых счетов, проводимая по различным алгоритмам, процедуры расчета агрегатов по времени или по статьям плана, процедуры расчета показателей и др. Настройка этапов дозагрузочной и постзагрузочной обработки данных выполняется путем подключения соответствующих хранимых процедур и определения очередности их выполнения.

### 2.2.4.2 Журнализация процессов загрузки

В системе ведутся следующие журналы:

- 1. Журнал сеансов импорта данных в журнале регистрируется информация о завершенных сеансах импорта. По каждому сеансу сохраняется код сеанса, дата и время начала и окончания сеанса, даты начала и окончания периода, за который были выгружены данные из учетной системы, код учетной системы, имя архивного файла, количество файлов данных в архиве, признак завершения загрузки, количество ошибочных файлов и др. характеристики сеанса. По каждому завершенному сеансу импорта в журнале формируется одна запись. Запись в журнале формируется также и в случае не штатного (аварийного) завершения сеанса.
- 2. Журнал импорта данных о метаобъектах в журнале регистрируется информация о результатах загрузки данных в разрезе категорий и метаобъектов по каждому сеансу импорта. Для каждого загруженного метаобъекта в протокол записывается: код банка днных, дата и время начала и окончания импорта метаобъекта, длительность загрузки метаобъекта в рамках сеанса, код возврата утилиты загрузки данных в Stage, признак завершения загрузки в Stage, количество записей, загруженных в Stage-таблицу, признак завершения загрузки в DWH, количество записей добавленных в таблицу DWH и др.
- 3. Журнал процесса импорта в журнале регистрируется информация о результатах исполнения отдельных этапов процесса загрузки по каждому сеансу импорта в разрезе метаобъектов. Для каждого этапа сеанса загрузки в журнал записывается код категории, код метаобъекта, дата и время начала и завершения этапа, SQL-имя исполняемой процедуры, признак завершения, текст сообщения для этапа и др..
- 4. Журнал исполнения процедур обработки и контроля в журнале собирается статистика исполнения системных и прикладных процедур обработки и контроля качества данных. Для каждой системной или пользовательской процедуры, выполненной в ходе сеанса загрузки в журнал записывается: код сеанса, код этапа обработки, код правила обработки, дата и время начала и окончания процедуры обработки данных, признак завершения процедуры, количество ошибок и предупреждений, протокол процедуры качества данных.
- 5. Журнал протокола контроля качества данных предназначен для регистрации сообщений об ошибках или предупреждениях, формируемых процедурами обработки данных в процессе контроля качества данных.
- 6. Журнал регистрации значений параметров предназначен для регистрации значений параметров процедур обработки и контроля качества данных, выполняемых на соответствующем этапе сеанса загрузки для загружаемого объекта или сеанса в целом.

#### <span id="page-30-0"></span>2.2.5 Статусы завершения этапов

Для индикации результатов выполнения этапов импорта данных в подсистеме импорта используются статусы завершения этапов, являющиеся интегральными показателями выполнения процесса загрузки.

Отдельно определяются:

- Статус переноса данных в Staging Area,
- Статус переноса данных в DWH.  $\bullet$

### 2.2.5.1 Статус завершения этапа переноса данных в Staging Area

Обработка данных на этапе переноса данных в Stage-таблицы выполняется только системными процедурами. Системные процедуры проверки выполняют обработку каждой записи, загружаемой в Stage-таблицы. В результате проверок выявляются записи, содержащие критические ошибки, ошибки и предупреждения. Для каждой записи проставляется признак разрешения загрузки. Загрузка записей с ошибками запрещена, загрузка данных с предупреждениями разрешена. При обнаружении критических ошибок на этапах до переноса в Stage-таблицы сеанс загрузки прерывается.

Ошибочные данные, а также данные с предупреждениями переносятся в таблицы отложенных записей N#\*. Таблицы отложенных записей не очищаются после завершения сеанса импорта. Администратор процессов загрузки имеет возможность выполнить запросы к таблицам отложенных записей, с целью просмотра ошибочных записей и записей, имеющих предупреждения.

Данные с предупреждениями загружаются и в Stage-таблицы и копируются в таблицы отложенных записей.

Статус завершения этапа переноса данных в Stage-таблицы определяется на основании обработки записей журнала качества данных.

Статус завершения этапа \ подэтапа переноса данных из внешних источников данных в Staging Area может принимать следующие значения:

- «Успешно» данные успешно загружены, все записи метаобъектов, загружаемых в рамках сеанса перенесены в Stage-таблицы,
- «Есть ошибки» не удалось загрузить данные в штатном режиме, хотя бы одна запись по какому-либо метаобъекту не была перенесена в Stage-таблицы,
- «Завершено с предупреждениями» все данные загружены, но есть предупреждение внешнего процесса. На этапе переноса данных в Stageтаблицы обнаружена хотя бы одна запись, с предупреждениями.
- «Не определен» если процедура PROCESS\_SESSION по каким-либо причинам  $\bullet$ не вернула статус загрузки.

### 2.2.5.2Статус завершения этапа переноса данных из Staging Area в DWH

Статус завершения этапа \ подэтапа переноса данных из Stage-таблиц в DWH может принимать следующие значения:

- «Есть критические ошибки»,
- «Есть ошибки»,
- «Есть предупреждения»,
- «Есть информационные сообщения»,
- «Успешно выполнен»,
- «Не определен».

Статус завершения этапа \ подэтапа импорта зависит от статуса исполнения процедур обработки и контроля данных, выполняемых на этапе импорта, который в свою очередь определяется алгоритмом обработки программных исключений и логикой работы каждой конкретной процедуры.

Определение статуса исполнения процедуры выполняется следующим образом:

- 1. Для каждой процедуры задается три пороговых уровня критичности: Критический (R), Ошибка (Е) и Предупреждение (W)*1*. Задание пороговых уровней критичности выполняется:
	- для прикладных процедур обработки и контроля при подключении прикладных процедур на пользовательские этапы импорта данных в интерфейсе подсистемы импорта.
	- для системных процедур пороговые уровни критичности устанавливаются программно.
- 2. Каждая процедура обработки и контроля данных должна иметь выходной параметр p\_severity (уровень критичности).
- 3. Возвращаемое процедурой значение параметра р severity сравнивается с пороговыми значениями уровней критичности, на основании результатов сравнения определяется статус завершения процедуры:
	- Если p\_severity>9 или p\_severity<=0, то статус завершения процедуры «Не определен»,
	- Если R<=p\_severity<=9, то процедура получает статус исполнения «Есть критические ошибки»,
	- Если E<=p\_severity<R, то процедура получает статус исполнения «Есть ошибки»,
	- Если W<=p\_severity<E, то процедура получает статус исполнения «Есть предупреждения»,
	- Если 0<p severity<W, то процедура получает статус исполнения «Есть информационные сообщения».

Статус этапов импорта из Stage-таблиц в DWH определяется статусами завершения процедур обработки и контроля данных, выполняемых на этапе. Описание порядка присвоения статусов этапам импорта представлено в таблице:

### **Табл. 3. Статусы этапов импорта данных из Stage в DWH**

 $\overline{a}$ 

<sup>1</sup> *Уровни критичности задаются целыми числами в интервале от 0 до 9, подробнее см. в разделе 3.4.*

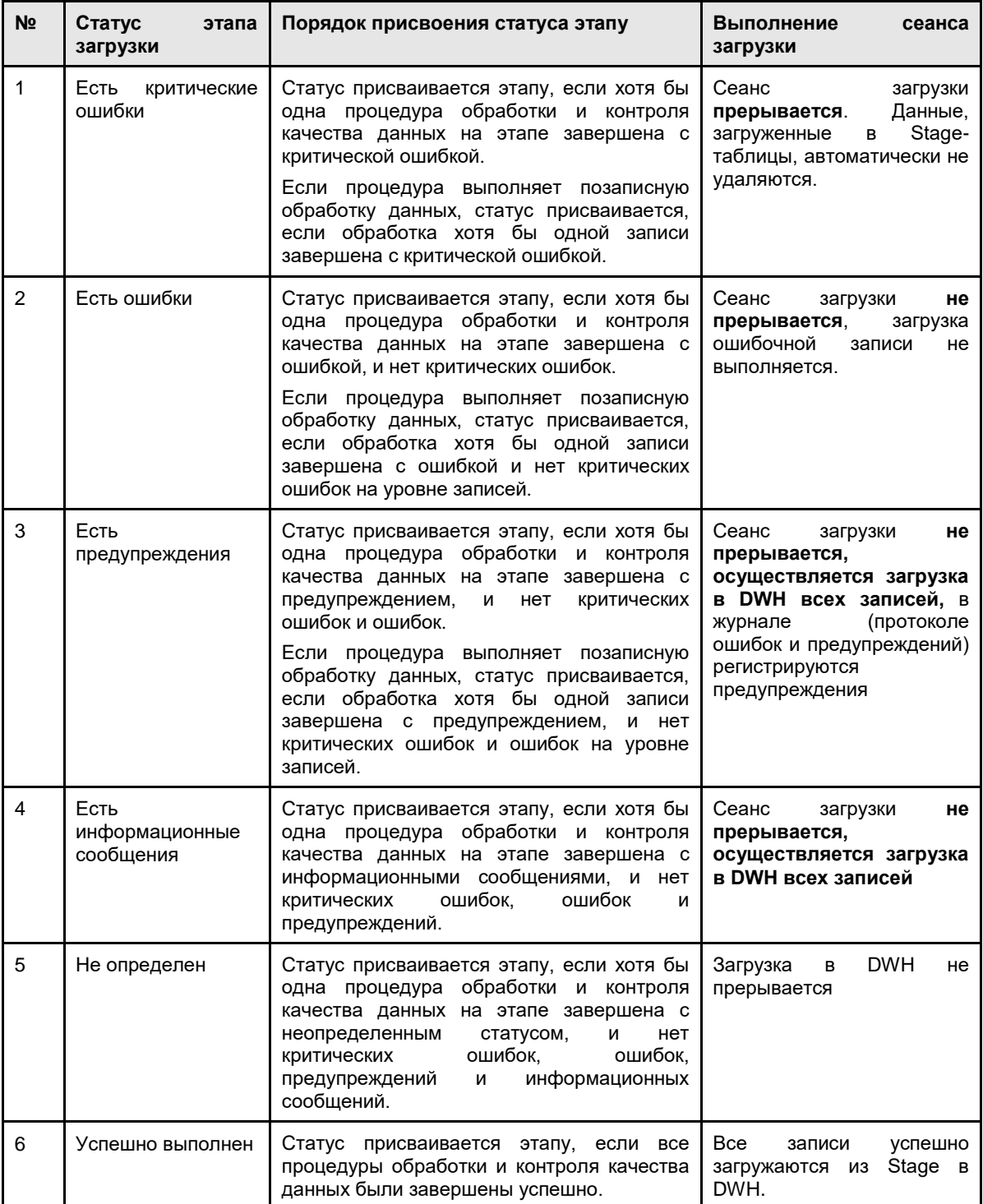

В Приложении 4 приведены уровни критичности, установленные для системных процедур контроля и проверки качества данных.

В случае прерывания сеанса импорта, произошедшего из-за критической ошибки на этапе переноса данных в DWH, данные из Stage-таблиц автоматически не удаляются. Процедура, завершенная с критической ошибкой, возвращает код ошибки, который может быть использован ETL-инструментом для обновления ошибочных записей в Stage (без повторной загрузки данных всего сеанса импорта). Это позволяет исключить затратную по времени операцию очистки и повторного заполнения Stage-таблиц.

# <span id="page-33-0"></span>3 Требования к программному и аппаратному обеспечению

СУБД Postgres Pro. Версия ядра СУБД не ниже 15.5. Требования к оборудованию и программному обеспечению для установки в соответствии с рекомендациями для эксплуатации СУБД [\(https://postgrespro.ru/\)](https://postgrespro.ru/).

#### *Примечание*

*В случае использовании [PgBouncer](https://www.pgbouncer.org/features.html) необходимо выбирать сессионный режим работы.*

Рабочая станция - любая рабочая станция, работающая под управлением Alt Linux или Astra Linux.

# <span id="page-34-0"></span>Приложение 1. Правила формирования SQL-имен метаобъектов

Формирование SQL-имен всех видов метаобъектов производится по следующим правилам:

- [PREFIX]\_[NAME] для центральных таблиц;
- [PREFIX]\_T\_[NAME] для типовых таблиц;
- [PREFIX]\_G\_[NAME] для групповых таблиц;
- [PREFIX]\_GС\_[NAME] для групповых таблиц, содержащих результаты классификации.

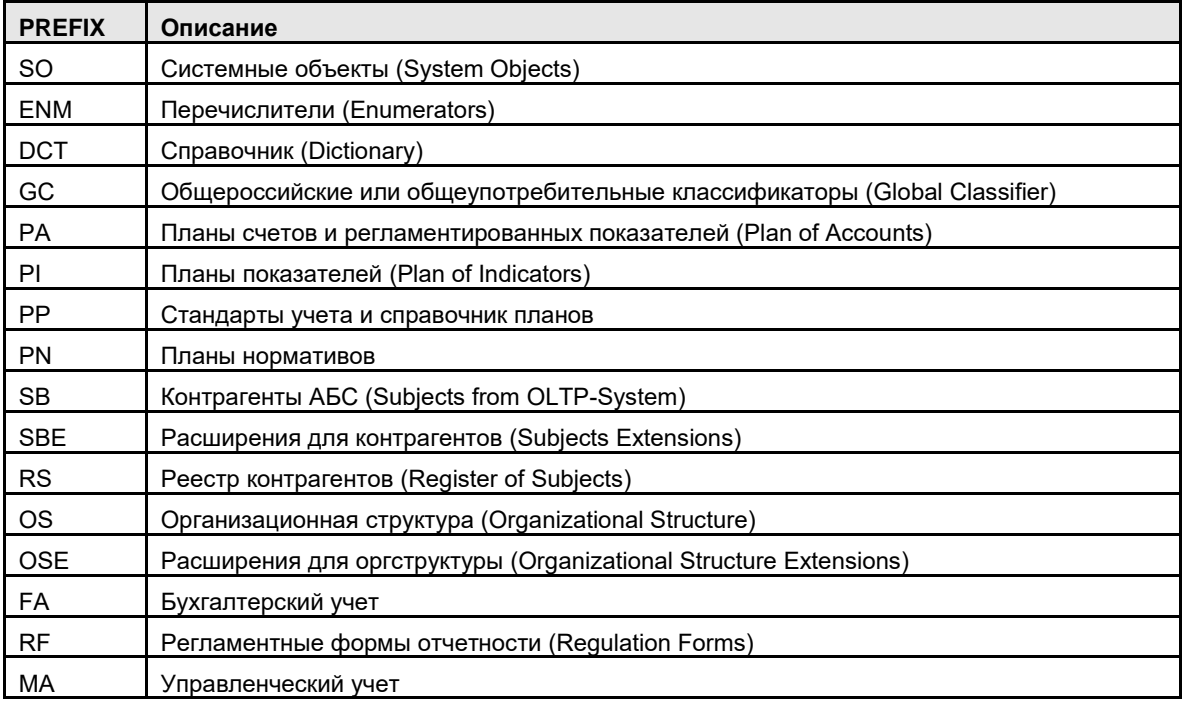

Общая длина SQL-имени метаобъекта или атрибута метаобъекта не может превышать 20 символов.

# <span id="page-35-0"></span>Приложение 2. Диаграммы состояний базовых категорий ХД

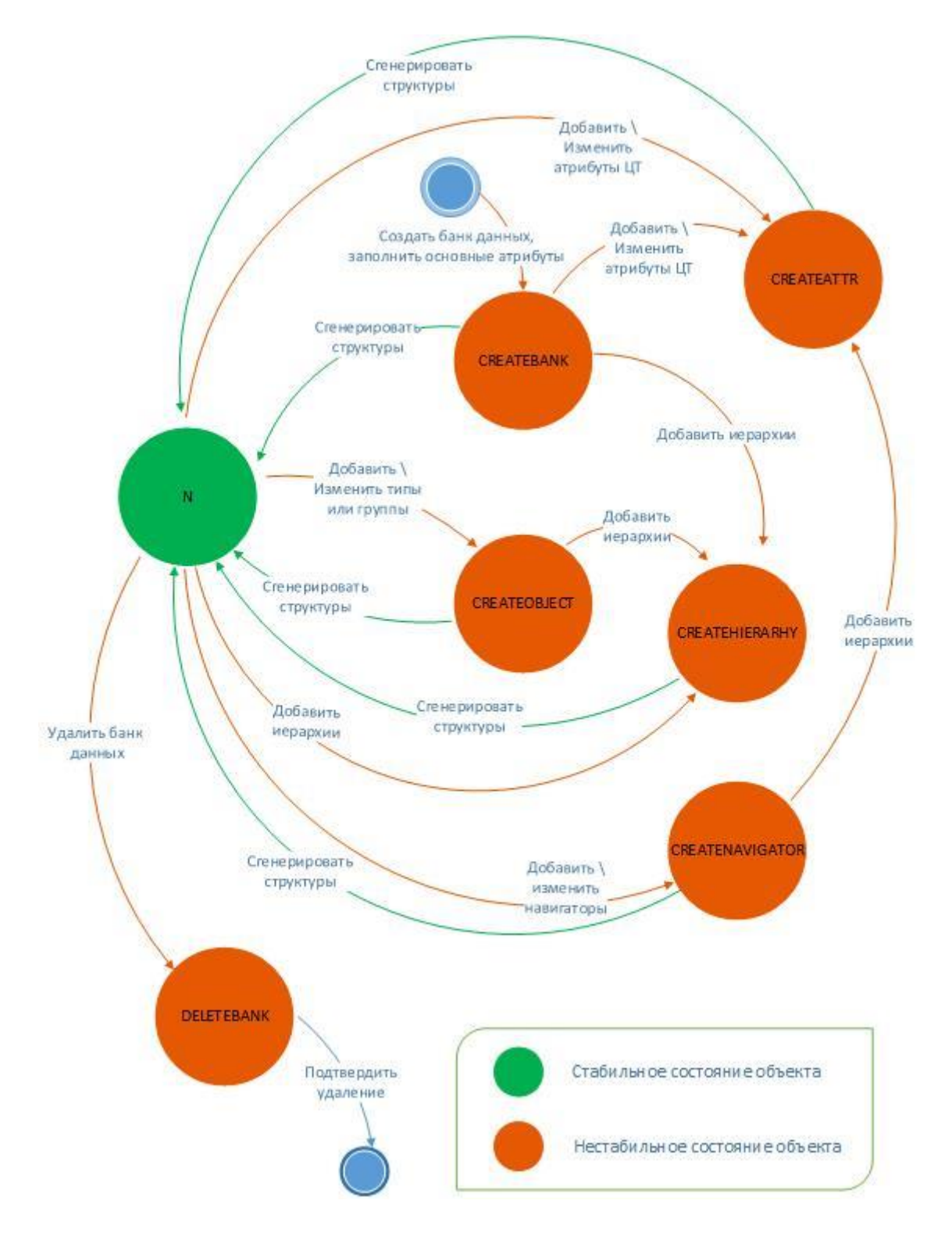

*Рис. 3. Диаграмма состояний категории «Пользовательский банк данных»*

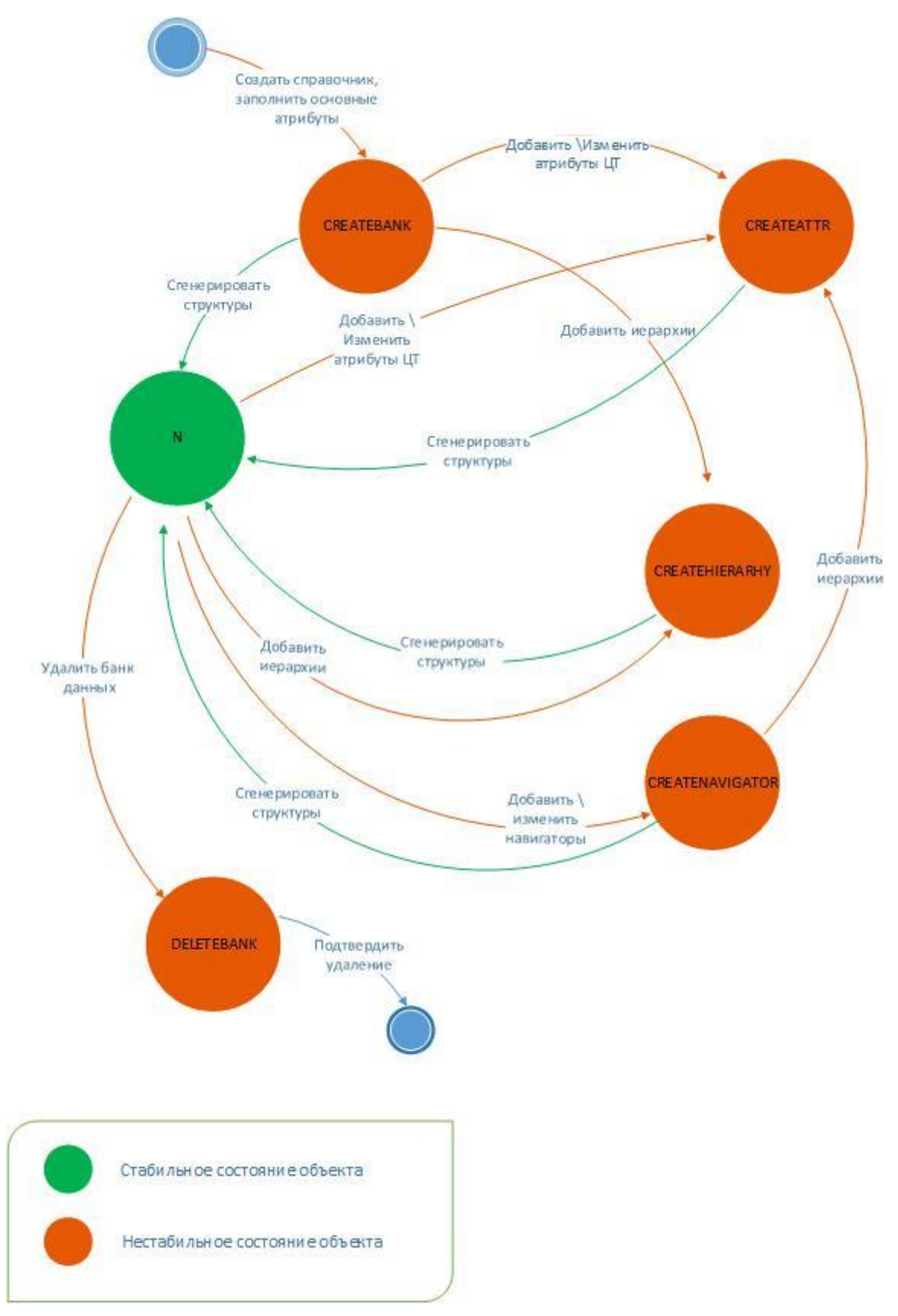

*Рис. 4. Диаграмма состояний категории «Словарный банк данных»*

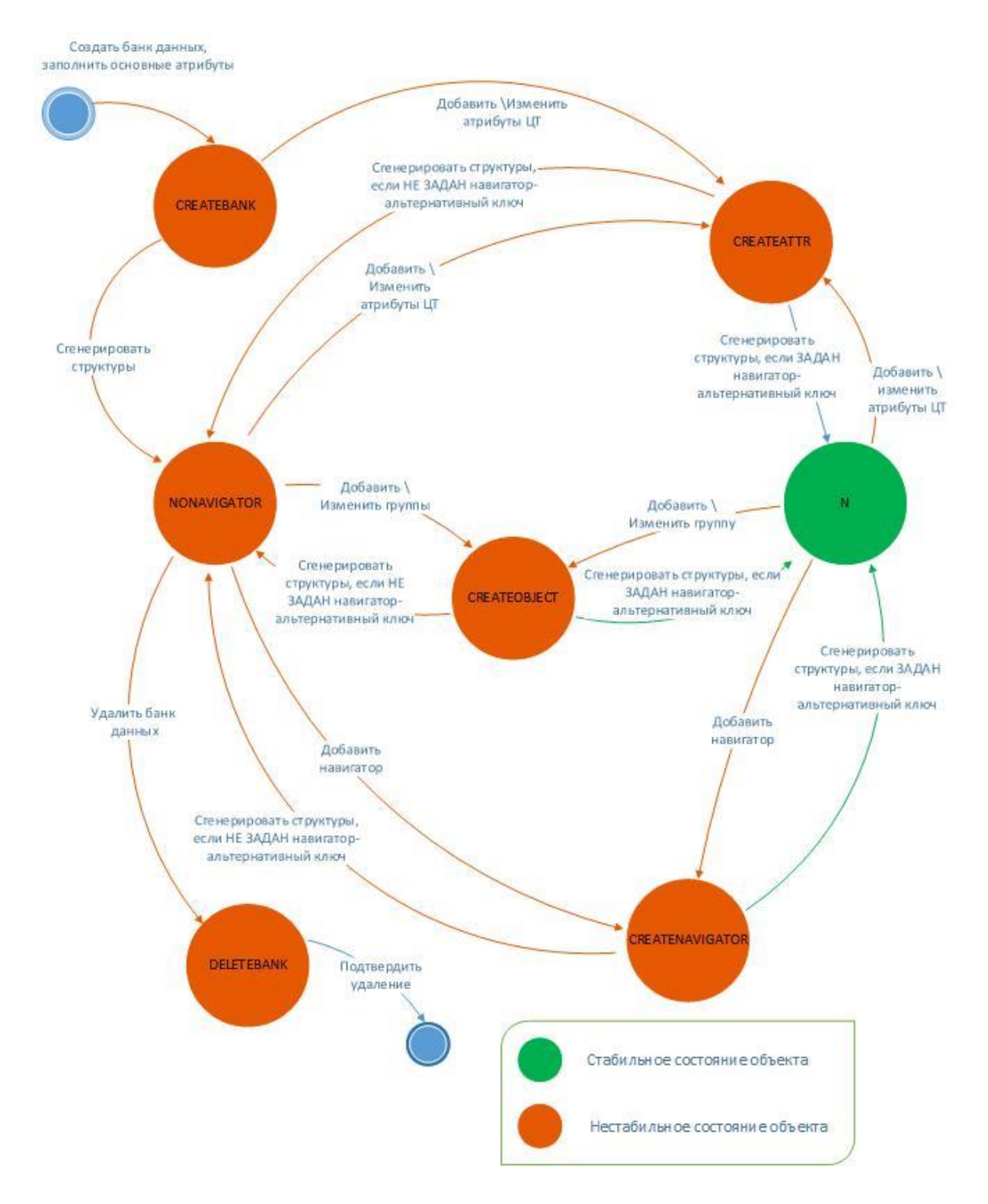

*Рис. 5. Диаграмма состояний категорий «Интервальный банк данных» и «Транзакционный банк данных»*

# Приложение 3. Стандартный сценарий импорта с использованием произвольного ETL-инструмента

Описание стандартного сеанса загрузки с использованием произвольного ETL-инструмента представлено в таблице.

<span id="page-38-0"></span>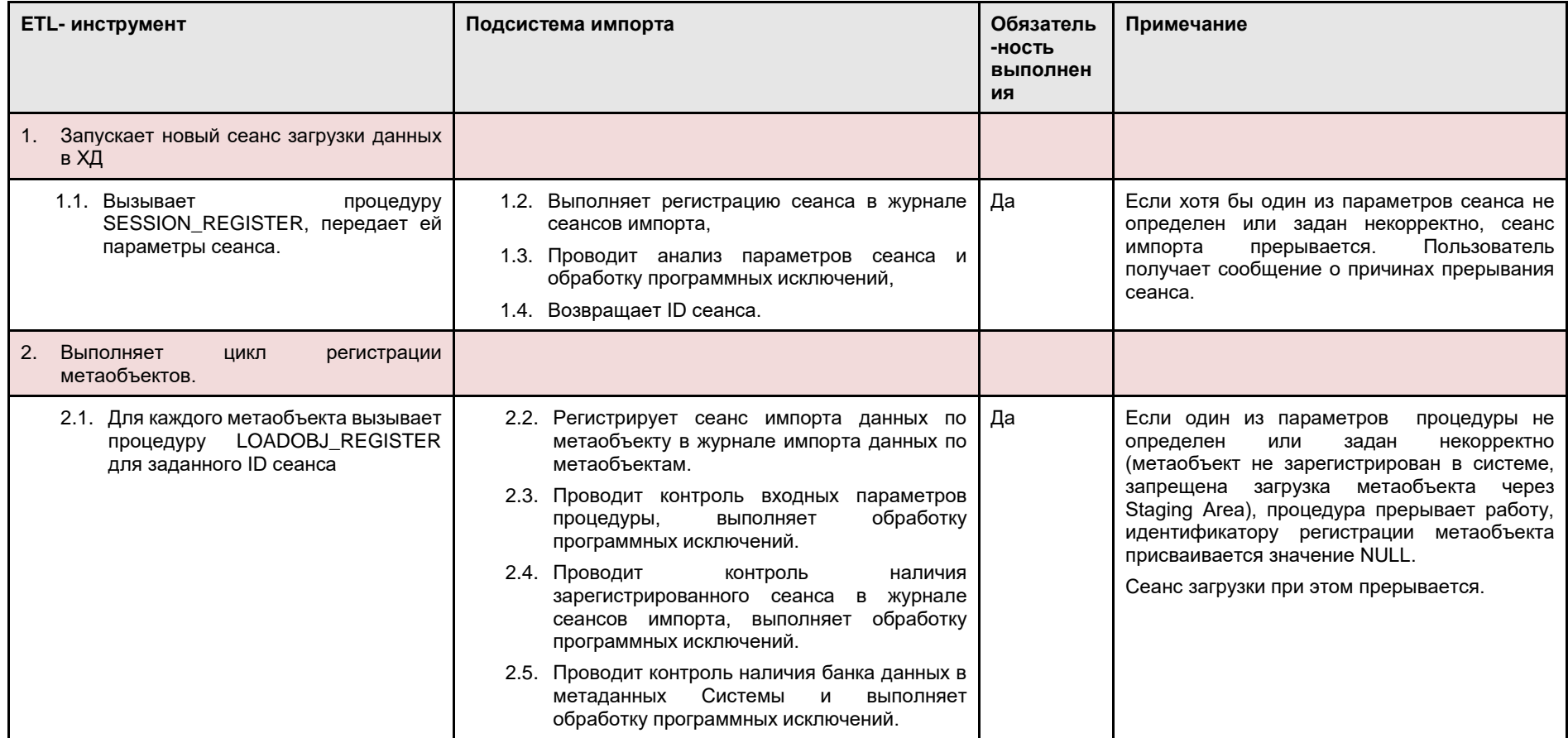

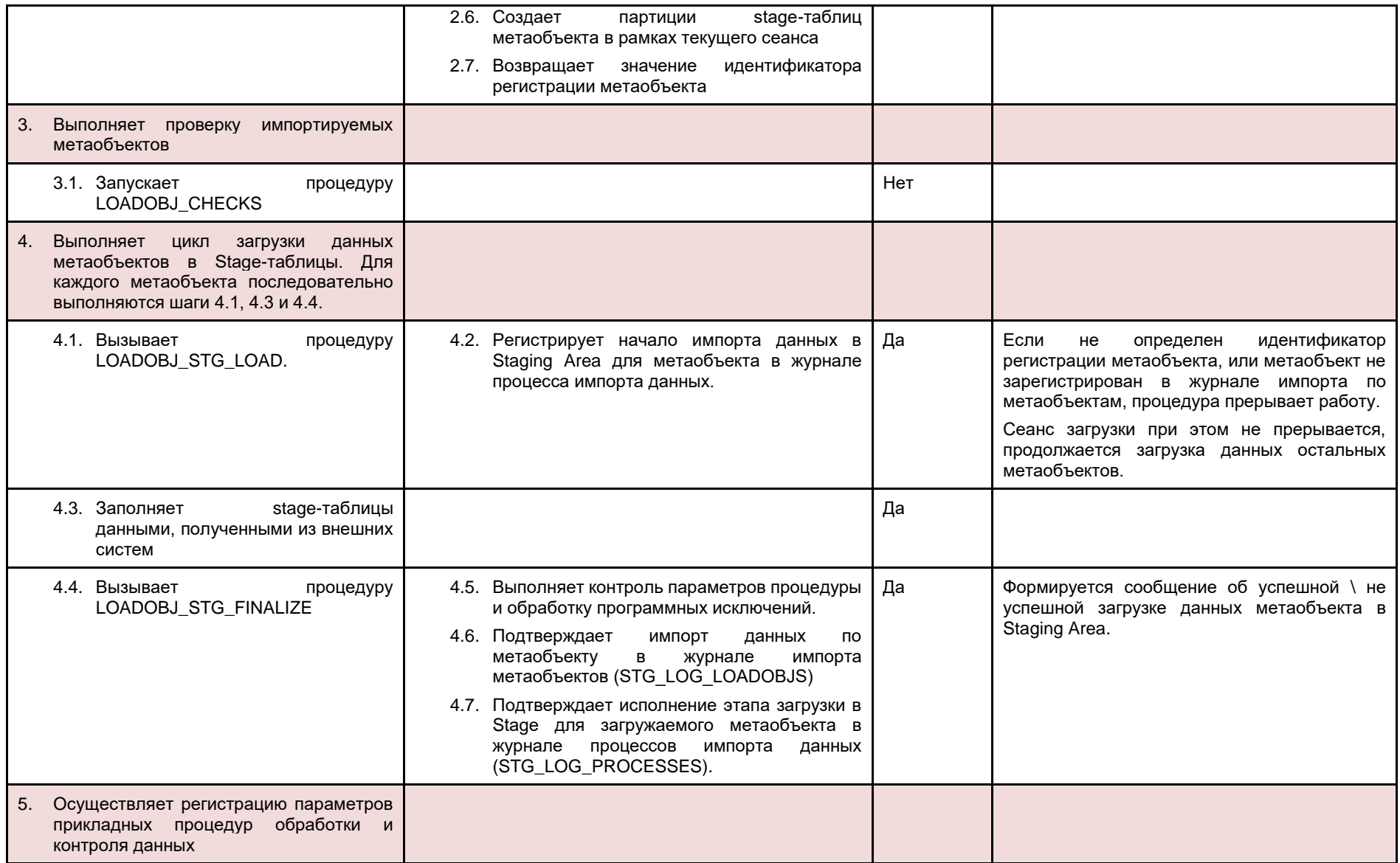

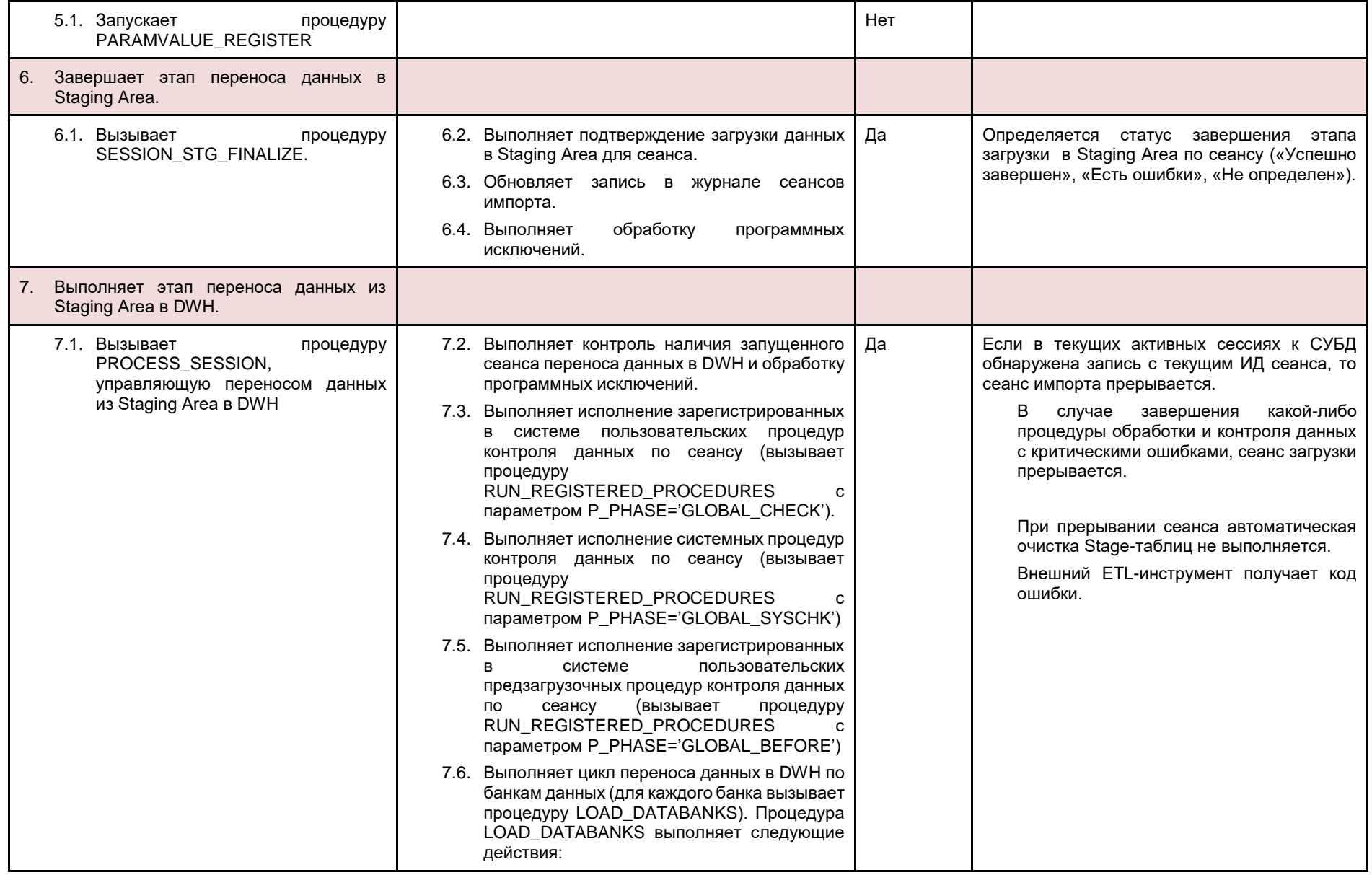

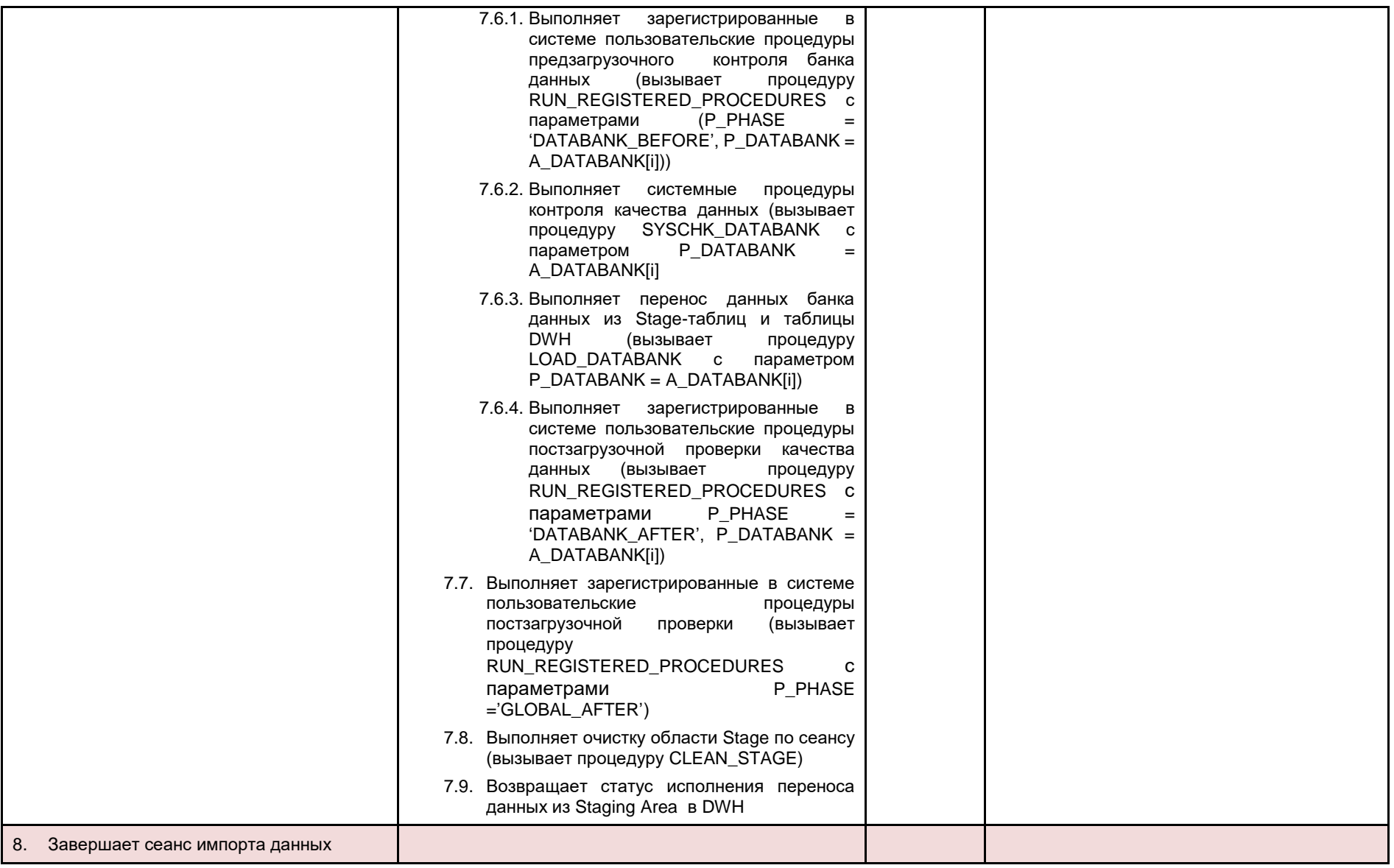

# <span id="page-42-0"></span>Приложение 4. Пороговые значения уровней критичности системных процедур контроля и проверки качества данных

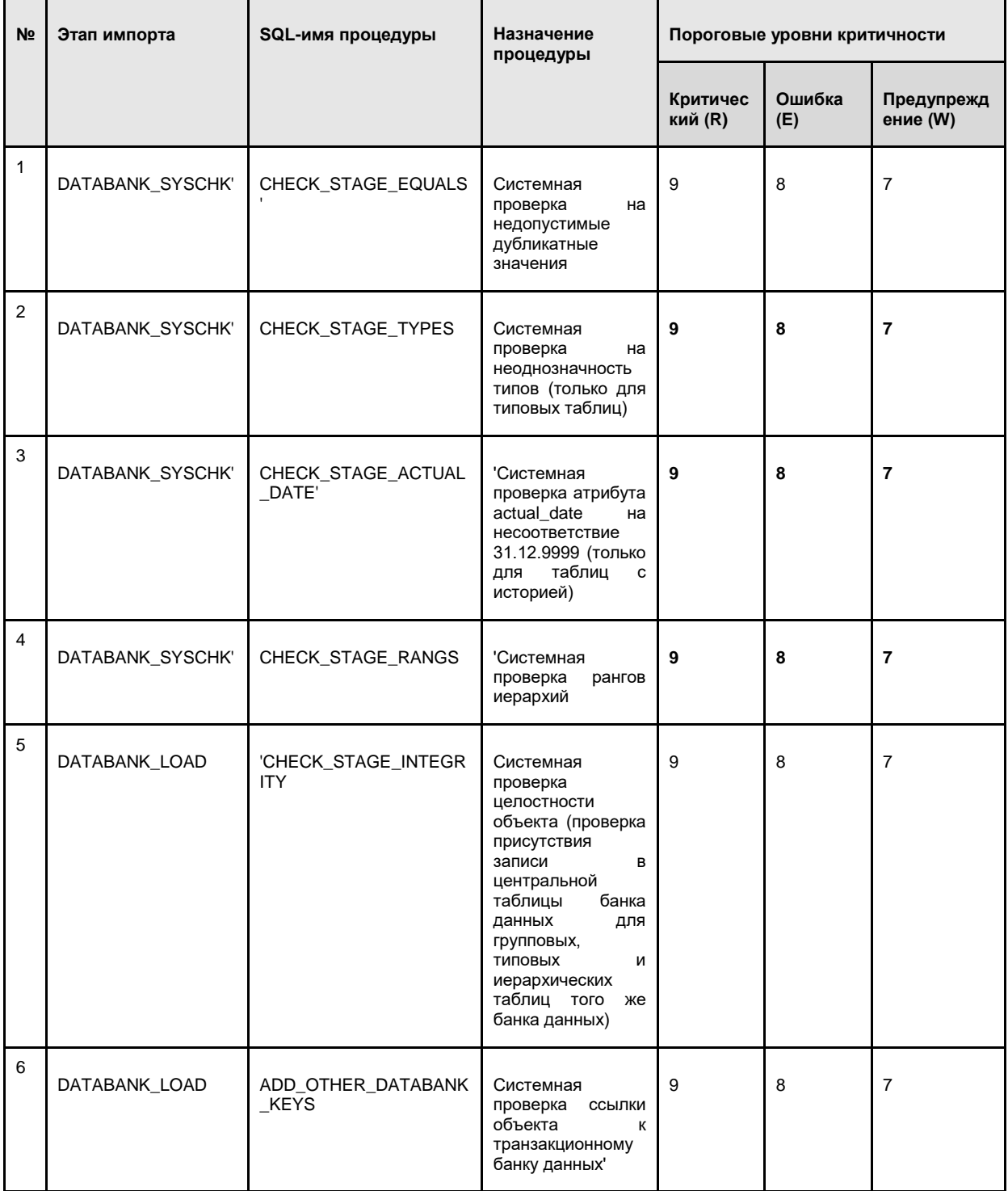

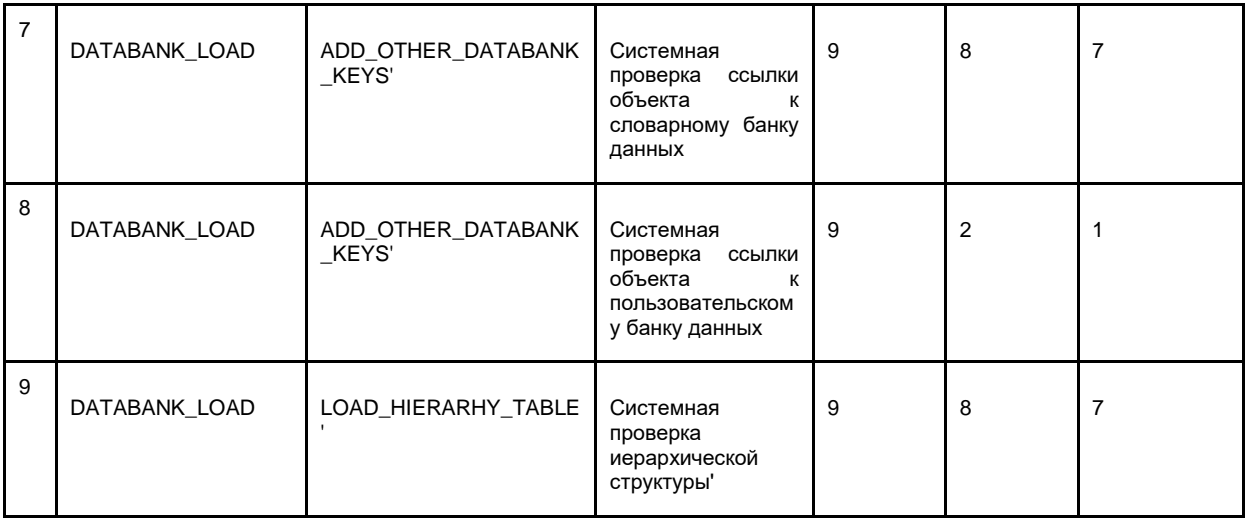

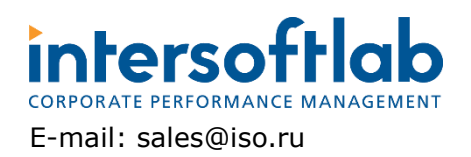

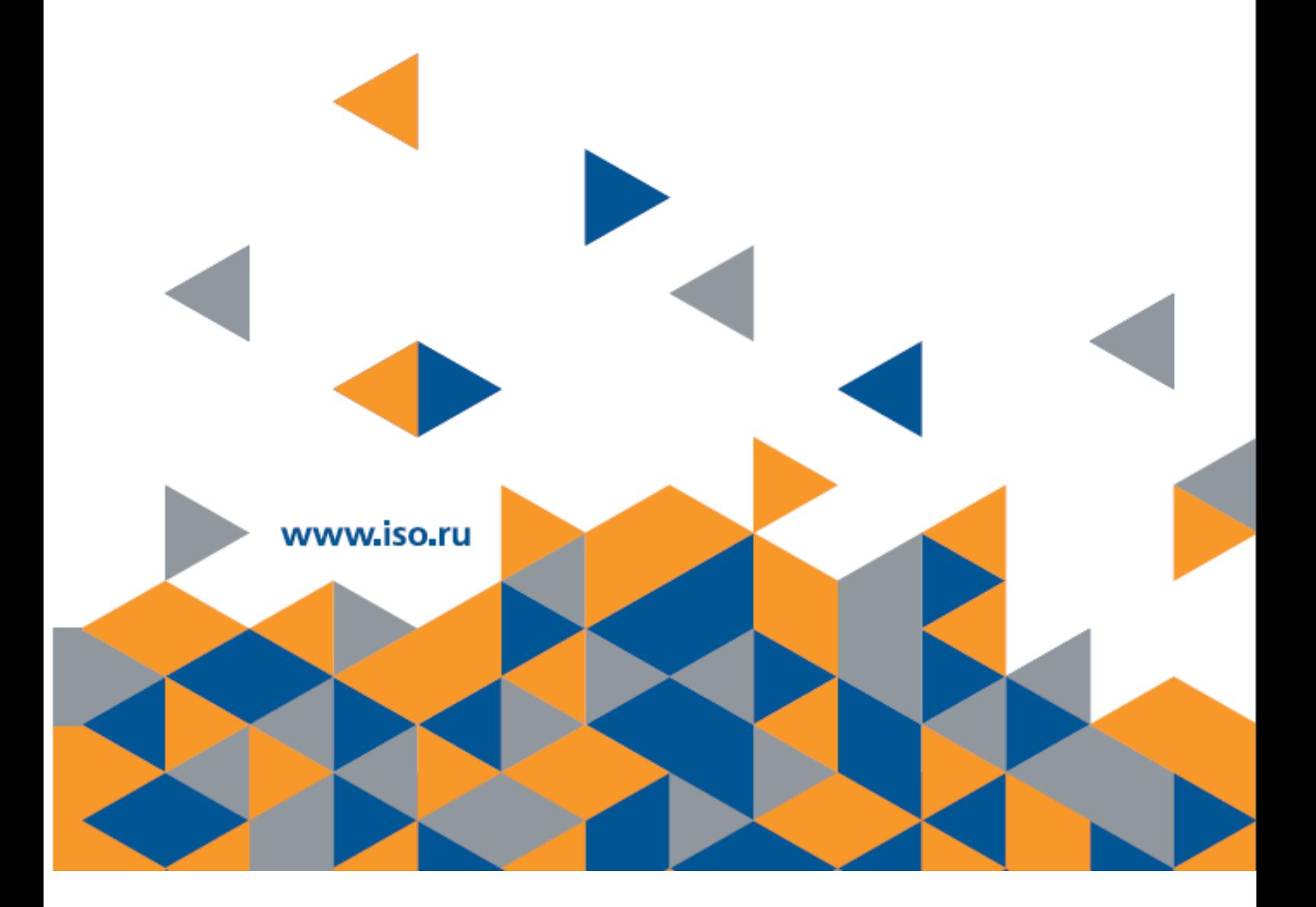